# **LAPORAN PRAKTIK KERJA LAPANGAN PADA PT. YODYA KARYA (PERSERO) BIRO AKUNTANSI & KEUANGAN**

**ETIK NURBAITI**

**8335153965**

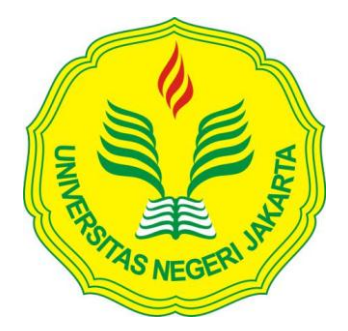

**Laporan Praktik Kerja Lapangan Ini Ditulis untuk Memenuhi Salah Satu persyaratan Mendapatkan Gelar Sarjana Ekonomi pada Fakultas Ekonomi Universitas Negeri Jakarta**

**PROGRAM STUDI S1 AKUNTANSI KONSENTRASI AKUNTANSI MANAJEMEN FAKULTAS EKONOMI UNIVERSITAS NEGERI JAKARTA 2018**

# <span id="page-1-0"></span>**LEMBAR PENGESAHAN**

Koordinator Program Studi S1 Akuntansi

Well

Dr. I Gusti Ketut Agung Ulupui, S.E., M.Si., Ak., CA. NIP. 196612131993032003

Nama

Tanda Tangan

Tanggal

Ketua Penguji,

Ment

14 Januari 2019

Dr. IGKA Ulupui, S.E., M.Si., Ak., CA. NIP. 196612131993032003

Penguji Ahli,

ula.

Nuramalia Hasanah, S.E., M.Ak. NIP. 197706172008122001

Dosen Pembimbing,

Diena Noviarini, S.E, MMSi. NIP. 197511152008122002

14 Januari 2019

...................

lujanuari adig

# <span id="page-2-0"></span>**KATA PENGANTAR**

Puji syukur kita panjatkan kepada Allah SWT yang telah memberikan rahmat, hidayah, serta kekuatan sehingga penyusun dapat menyelesaikan tugas untuk memenuhi prasyarat laporan Praktik Kerja Lapangan yang dilaksanakan pada tanggal 16 Juli – 16 September 2018 di PT. Yodya Karya (Persero).

Laporan ini penulis buat dalam rangka memenuhi nilai mata kuliah, Praktik Kerja Lapangan (PKL) pada semester 7 dalam program studi S1 Akuntansi. Dengan adanya laporan ini, diharapkan dapat memberikan referensi bagi mahasiswa dan mendapatkan respons yang baik bagi pembacanya.

Selama praktik dan penyusunan Laporan Praktik Kerja Lapangan ini, banyak sekali pihak-pihak yang memberikan dukungan, saran, dan bimbingan kepada Praktikan. Oleh karena itu, pada kesempatan ini Praktikan ingin mengucapkan terima kasih, kepada:

- 1. Allah SWT, atas hidayah serta petunjuk yang telah diberikan kepada praktikan.
- 2. Kedua orang tua dan keluarga, atas segala doa yang telah dipanjatkan dan segala dukungan yang telah diberikan.
- 3. Ibu Dr, I Gusti Ketut Agung Ulupui, S.E., M.Si., Ak., CA selaku Koordinator Program Studi S1 Akuntansi FE UNJ.

iii

- 4. Diena Noviarini, S.E., M.MSi. selaku dosen pembimbing atas arahan dan dukungannya selama proses penulisan laporan PKL.
- 5. Seluruh Dosen UNJ yang telah memberikan ilmu yang bermanfaat selama praktikan duduk dibangku perkuliahan.
- 6. Bapak Nur Adnan selaku Kepala Biro Akuntansi dan Keuangan PT. Yodya Karya (Persero), Ibu Dasnelly Y selaku Kepala Bagian Akuntansi PT Yodya Karya (Persero) yang selalu memberi pengetahuan serta motivasi dalam pelaksaan PKL.
- 7. Seluruh pegawai Akuntansi dan Keuangan PT. Yodya Karya (Persero) yang telah membantu dan membimbing selama pelaksanaan PKL.
- 8. Teman-teman mahasiswa S1 Akuntansi C 2015 yang selalu memberikan motivasi dan dukungan kepada praktikan.
- 9. Tiara, Sarah, Maisya, Tasha, Riri, dan seluruh sahabat yang selalu mendorong serta memberikan semangat moril selama proses Praktik Kerja Lapangan dan penyusunan Praktik Kerja Lapangan.

Segala saran dan kritik dari berbagai pihak yang bersifat membangun senantiasa penyusun harapkan. Semoga laporan ini dapat memberikan manfaat dan berdampak positif bagi Praktikan dan semua pihak yang membaca laporan ini.

Jakarta, 26 Desember 2018

Praktikan

iv

# <span id="page-4-0"></span>**DAFTAR ISI**

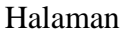

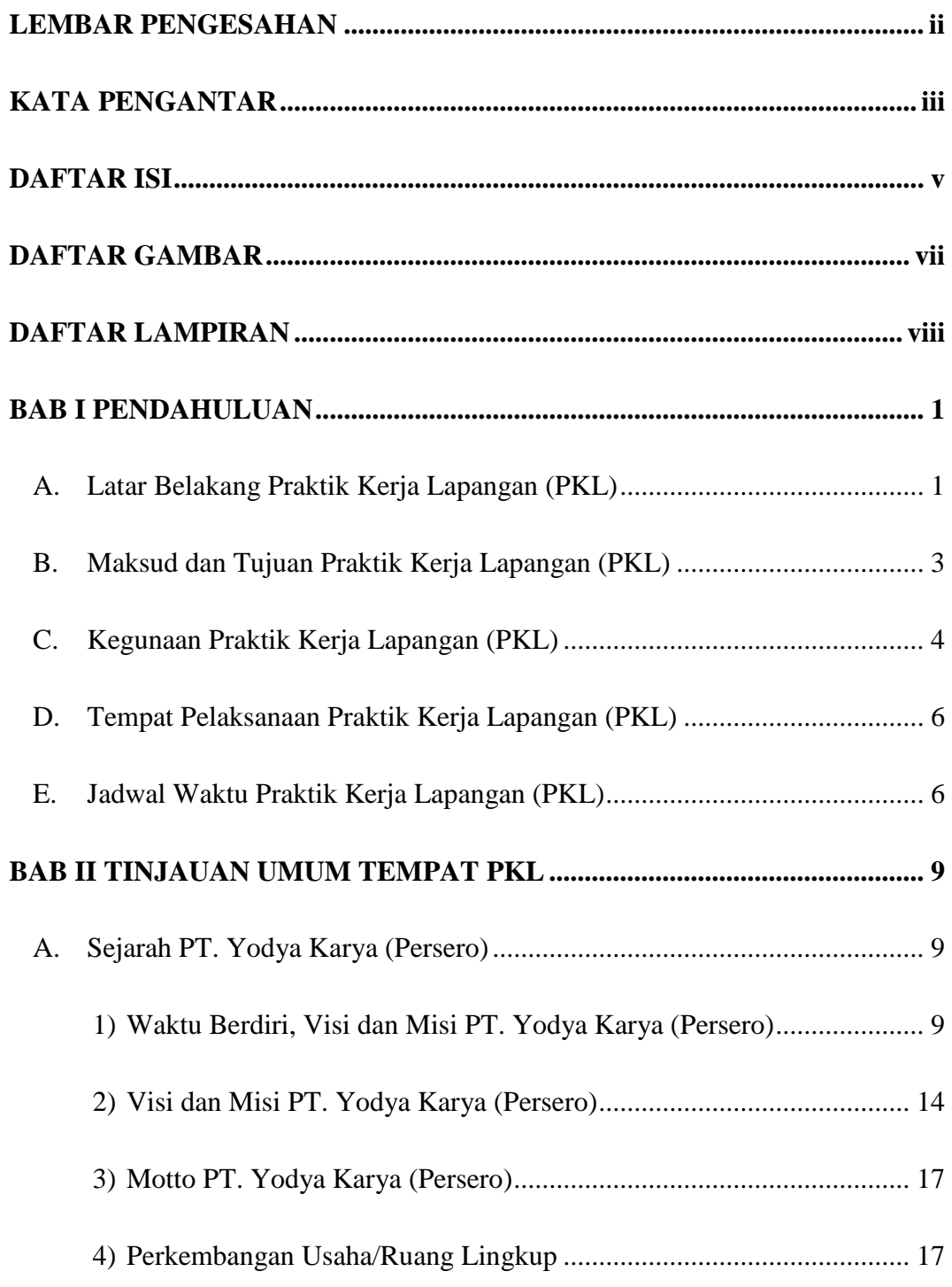

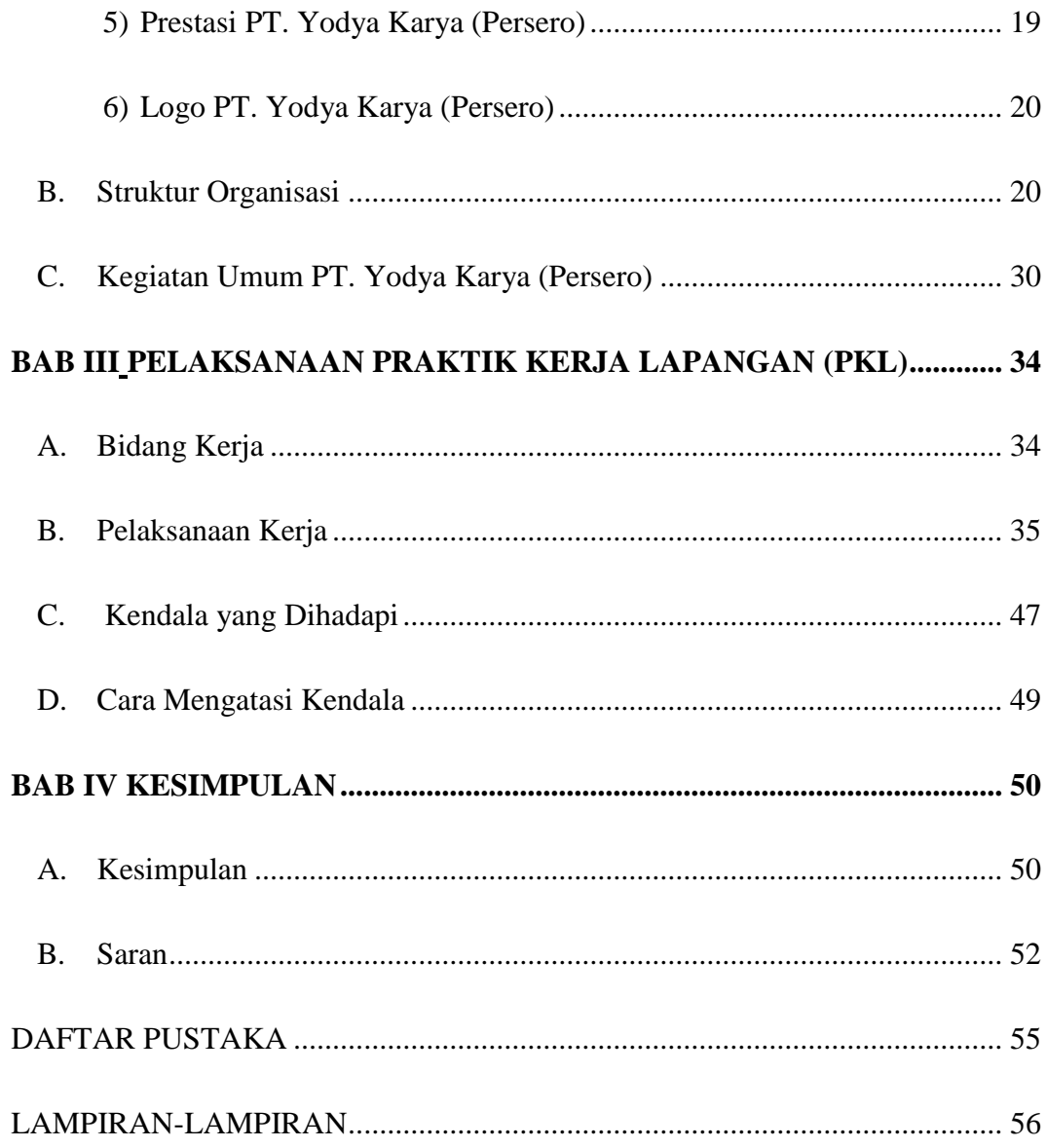

# <span id="page-6-0"></span>**Daftar Gambar**

#### Halaman

<span id="page-6-1"></span>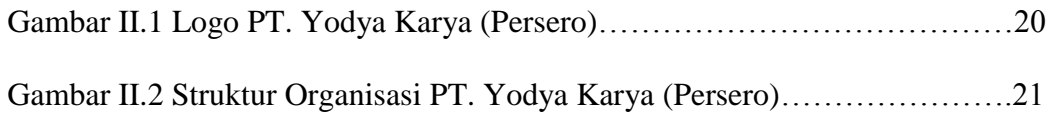

# **Daftar Lampiran**

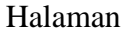

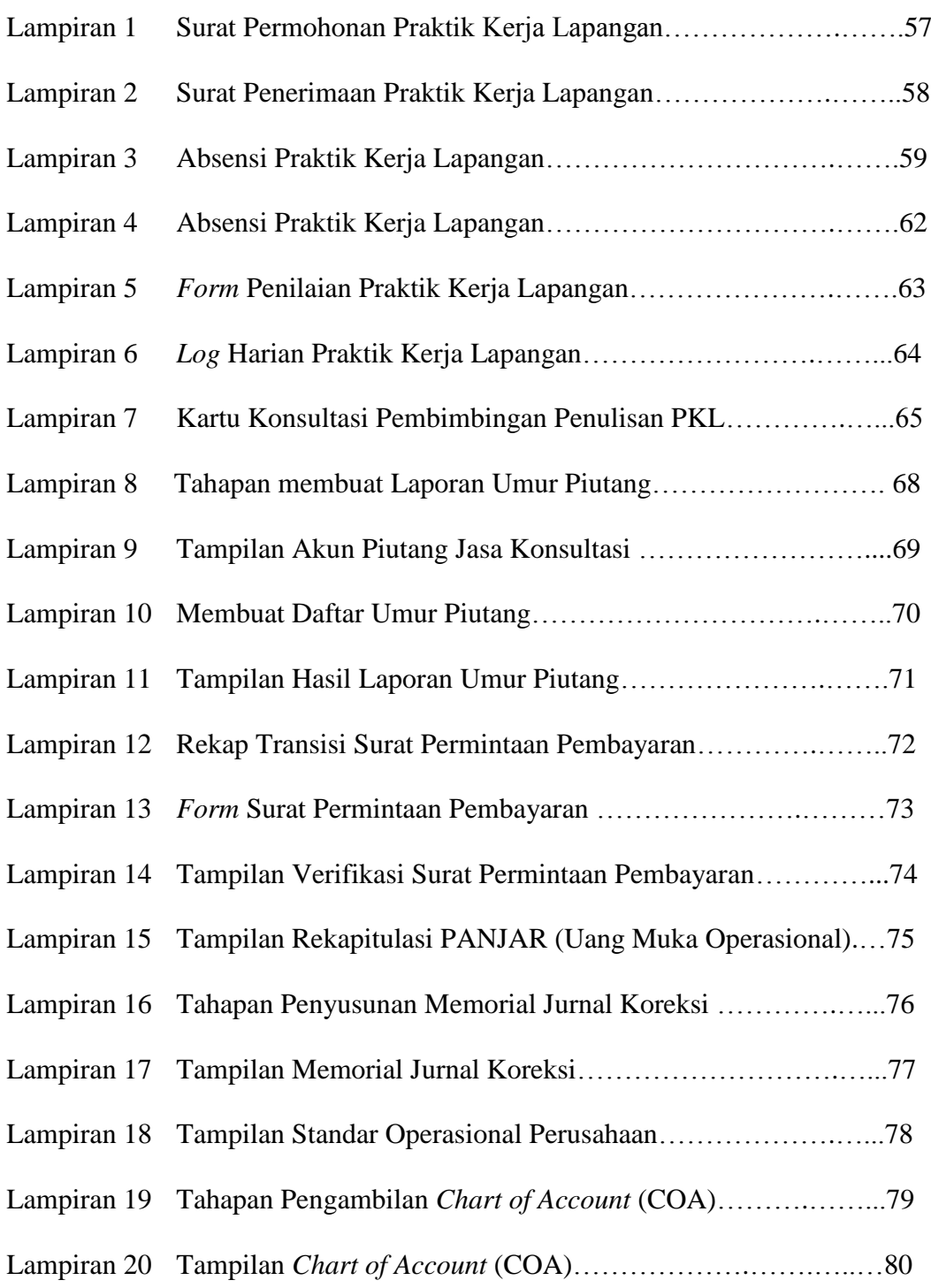

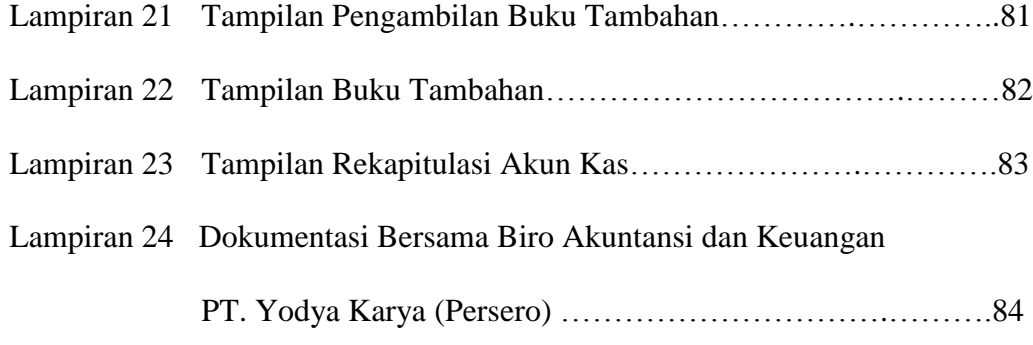

# **BAB I PENDAHULUAN**

# <span id="page-9-1"></span><span id="page-9-0"></span>**A. Latar Belakang Praktik Kerja Lapangan (PKL)**

Perkembangan yang semakin pesat, menjadikan tantangan yang dihadapi juga semakin besar. Hal tersebut tentu harus selaras dengan kemampuan potensi diri untuk dapat beradaptasi dalam memenuhi tantangan profesional pekerjaan. Menurut *World Economic Forum* (WEF), riset dilakukan untuk memprediksi kemampuan apa yang paling dibutuhkan perusahaan di tahun 2020 mendatang. Penelitian tersebut dilakukan kepada 350 profesional eksekutif di sembilan industri. Adapun 3 kemampuan kerja terbesar yang perlu dimiliki diantaranya: Pemecahan Masalah Kompleks, Pemikiran Kritis, dan Kreativitas.

Dengan adanya Kemampuan dalam memberikan solusi terbaik dalam melihat korelasi suatu permasalahan dengan masalah lain, kemampuan untuk mengedepankan fakta (objektivitas) daripada perasaan (subjektivitas) saat membangun argumen atau menyelesaikan masalah, serta berpikir kreatif akan menciptakan lingkungan pekerjaan yang sangat positif di kemudian hari. Untuk itu, perlu adanya pengembangan sumber daya manusia baik secara kualitas maupun kuantitas. Salah satu wujud pengembangannya berasal dari dunia pendidikan, bahkan pemerintah pun telah melakukan berbagai upaya untuk meningkatkan sumber daya manusia. Hal ini bertujuan untuk mewujudkan kehidupan masyarakat yang produktif,

baik dari segi pendidikan dan masa depan yang lebih baik serta mampu bersaing di dunia pekerjaan dengan segala potensi yang dimiliki.

Universitas Negeri Jakarta (UNJ) merupakan salah satu Perguruan Tinggi Negeri di Jakarta yang memfasilitasi mahasiswanya untuk meningkatkan potensi serta kualitas diri di bidang akademik maupun non akademik, sehingga memiliki bekal untuk dapat bersaing dalam dunia pekerjaan. Salah satu cara yang di terapkan oleh UNJ adalah dengan meningkatkan mutu pendidikan melalui penetapan program Praktik Kerja Lapangan (PKL) sebagai salah satu mata kuliah agar menjadikan mahasiswa dapat mempraktekan ilmu serta teori yang selama ini diperoleh di bangku perkuliahan dan mengimplementasikan di dunia pekerjaan. Praktik Kerja Lapangan (PKL) merupakan wujud penerapan antara sikap, potensi, kemampuan dan keterampilan yang dipraktikan mahasiswa selama proses dalam perusahaan. Pelaksanaan PKL di berbagai Perusahaan atau Instansi Pemerintah akan sangat berguna bagi mahasiswa untuk memberikan gambaran terkait dunia pekerjaan, menambah wawasan serta sebagai pengalaman belajar yang baru yang tidak didapatkan dalam perkuliahan.

Sebagai mahasiswa S1 Akuntansi FE UNJ, Praktikan juga dituntut untuk mengimplementasikan mata kuliah Praktik Kerja Lapangan (PKL). Pentingnya untuk mahasiswa mengetahui bagaimana suatu perusahaan atau instansi menjalankan kegiatan operasional khususnya dibidang akuntansi. dalam pelaksanaan PKL mahasiswa akan melihat dan mengetahui bagaimana permasalahan sesungguhnya yang terjadi dalam dunia kerja,

melihat mahasiswa hanya dihadapkan dengan kasus-kasus akuntansi yang umum dalam dunia perkuliahan. Sehingga hal itu akan terasah sesuai prosesnya agar dapat menjadi professional dalam dunia pekerjaan. Praktikan mendapatkan kesempatan untuk melaksanakan PKL di PT. Yodya Karya (Persero), perusahaan yang bergerak dibidang *Architects, Engineering, and Management Consultant*. Pada perusahaan tersebut Praktikan ditempatkan di Biro Akuntansi dan Keuangan.

# <span id="page-11-0"></span>**B. Maksud dan Tujuan Praktik Kerja Lapangan (PKL)**

Maksud Praktik Kerja Lapangan antara lain:

- 1. Sebagai salah satu persyaratan kelulusan bagi mahasiswa.
- 2. Memberikan gambaran terkait dunia pekerjaan.
- 3. Meningkatkan kemampuan dalam berpikir kreatif, analitis, komitmen, dan bertanggung jawab.
- 4. Mempelajari proses keuangan dan sistem akuntansi dalam PT. Yodya Karya (Persero).

Adapun tujuan Praktik Kerja Lapangan antara lain:

- 1. Mengimplementasikan teori dan ilmu yang sudah didapat pada masa perkuliahan.
- 2. Menambah pengetahuan terkait sistem akuntansi di sebuah perusahaan
- 3. Mengetahui budaya profesionalisme dalam dunia pekerjaan.

4. Meningkatkan wawasan terkait keuangan dalam perusahaan jasa kontruksi.

# <span id="page-12-0"></span>**C. Kegunaan Praktik Kerja Lapangan (PKL)**

PKL memiliki kegunaan tidak hanya untuk praktikan, namun juga memiliki kegunaan bagi perusahaan dan bagi Fakultas Ekonomi Program Studi Strata 1 (S1) Akuntansi Universitas Negeri Jakarta. Adapun kegunaan Praktik Kerja Lapangan (PKL), antara lain:

#### **1. Bagi Praktikan**

- a. Salah satu syarat kelulusan bagi mahasiswa program Strata 1 (S1) Akuntansi Fakultas Ekonomi Universitas Negeri Jakarta.
- b. Mengetahui realisasi dan dinamika pekerjaan akutansi dalam dunia kerja
- c. Mengimplementasikan ilmu yang telah didapatkan selama masa perkuliahan.
- d. Meningkatkan wawasan pengetahuan terkait dunia kerja.
- e. Menambah kemampuan serta pengalaman dalam dunia pekerjaan.

# **2. Bagi Program Studi S1 Akuntasi**

a. Menjalin hubungan kerjasama antara Fakultas Ekonomi Universitas Negeri Jakarta dengan instansi atau perusahaan tempat praktikan menjalankan PKL agar dapat meningkatkan probabilitas lulusan

Universitas Negeri Jakarta dalam memasuki dunia kerja yang lebih baik.

- b. Mempersiapkan lulusan yang lebih berpengalaman, terlatih, serta professional.
- c. Mengukur kemampuan mahasiswa dalam mempelajari ilmu keuangan selama perkuliahan dan menerapkannya dalam dunia kerja.
- d. Mendapatkan *feedback* dari pelaksanaan PKL kedepan agar menerapkan kurikulum yang lebih baik dan sesuai dengan tuntutan perkembangan IPTEK.

# **3. Bagi PT. Yodya Karya (Persero)**

- a. Adanya hubungan timbal balik yang saling menguntungkan antara Fakutas Ekonomi Universitas Negeri Jakarta dengan instansi atau perusahaan tempat praktikan menjalankan PKL.
- b. Meningkatkan kemungkinan instansi perusahaan untuk merekrut mahasiswa Universitas Negeri Jakarta yang berkualitas.
- c. Implementasi dari adanya program perusahaan terkait tanggung jawab sosial dan kelembagaan.

## <span id="page-14-0"></span>**D. Tempat Pelaksanaan Praktik Kerja Lapangan (PKL)**

Adapun tempat pelaksanaan Praktik Kerja Lapangan (PKL), sebagai berikut:

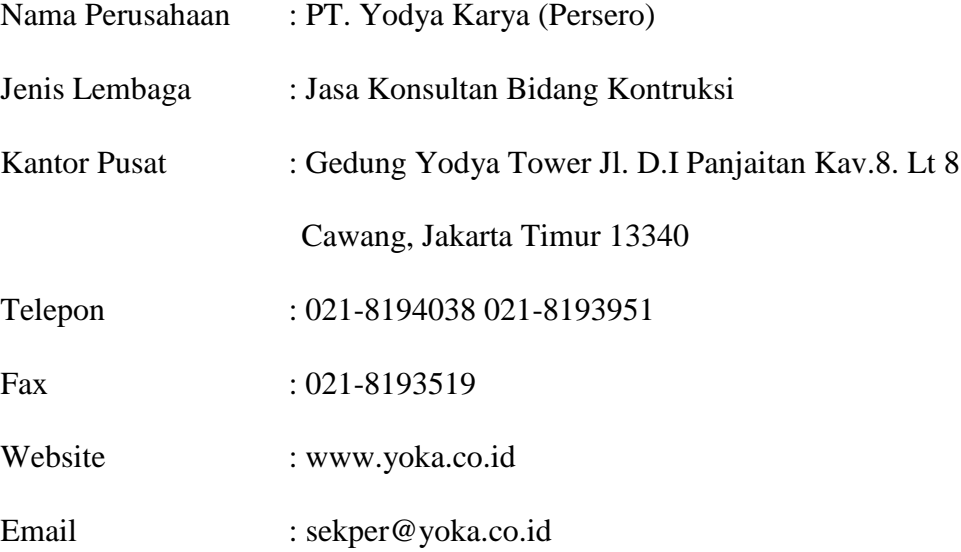

Praktikan memilih PT. Yodya Karya (Persero) sebagai tempat Praktik Kerja Lapangan sebab perusahaan telah memiliki *going concern* yang cukup lama, sehingga banyak manfaat untuk praktikan sebagai mahasiswa yang khususnya jurusan akuntansi terkait pengalaman usaha yang sudah berdiri selama puluhan tahun.

# <span id="page-14-1"></span>**E. Jadwal Waktu Praktik Kerja Lapangan (PKL)**

Praktikan membagi jadwal waktu Praktik Kerja Lapangan (PKL) menjadi 3 tahap, diantaranya:

## **1. Tahap Persiapan**

Tahap persiapan merupakan tahap awal dalam pelaksanaan kegiatan PKL. Sebelum melakukan pengajuan PKL, praktikan mencari informasi perusahaan yang dituju dan segera menghubungi perusahaan terkait ketersediaan PKL. Praktikan menyiapkan segala dokumen yang dibutuhkan untuk melamar ke perusahaan yang akan dituju oleh praktikan sebagai tempat melaksanakan kegiatan PKL seperti Surat Permohonan Izin PKL, CV, Surat Individu, serta dokumen penunjang yang lainnya. Sebelum melamar ke PT. Yodya Karya (Persero), praktikan mengurus segala kebutuhan dan administrasi yang diperlukan untuk melamar ke perusahaan yang ingin dituju. Praktikan mengambil Surat Permohonan Izin PKL dari fakultas dan praktikan mengisi Surat Permohonan Izin tersebut pada tanggal 16 Mei 2018. Surat Permohonan Izin PKL tersebut dibawa ke Biro Administrasi Akademi Kemahasiswaan (BAAK) untuk diketik dan dilegalisir. Diperlukan waktu tiga hari untuk pengerjaannya sehingga dapat diambil kembali pada tanggal 21 Juli 2018.

#### **2. Tahap Pelaksanaan**

Waktu pelaksanaan PKL yang dilakukan oleh praktikan kurang lebih selama 2 bulan atau selama 41 hari kerja. Pada tanggal 16 Juli 2018, praktikan sudah diharuskan datang ke perusahaan untuk pengenalan lingkungan, staff, fungsi, dan penempatan kerja. Praktikan ditempatkan di divisi Akuntansi Keuangan. PKL dimulai pada periode 16 Juli – 16 September 2018 dan ketentuan waktunya sama seperti karyawan PT. Yodya Karya (Persero) yang lain.

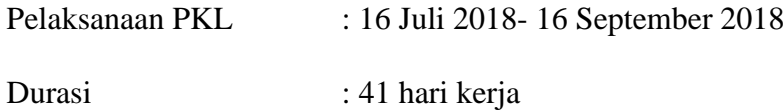

Waktu pelaksanaan PKL

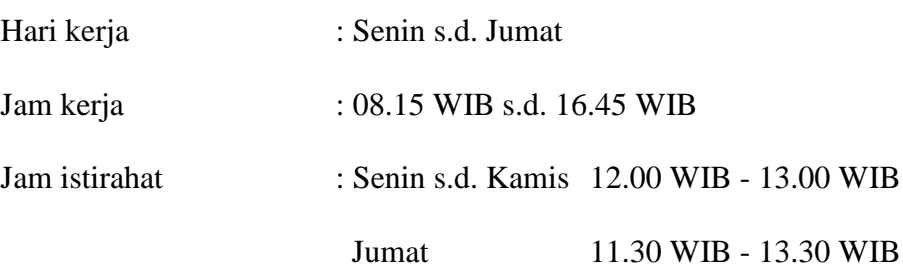

# **3. Tahap Pelaporan**

Pada saat kegiatan PKL selesai, praktikan diwajibkan untuk membuat laporan tentang kegiatan yang praktikan laksanakan selama PKL. Pembuatan laporan PKL merupakan syarat kelulusan bagi setiap mahasiswa program studi S1 Akuntansi, Fakultas Ekonomi, Universitas Negeri Jakarta. Praktikan membuat laporan PKL sesuai dengan buku pedoman PKL dan petunjuk dari dosen pembimbing. Penyusunan laporan PKL dimulai dari tanggal 1 Oktober 2018 sampai dengan laporan hasil kegiatan PKL selesai disusun.

# <span id="page-17-0"></span>**BAB II**

# **TINJAUAN UMUM TEMPAT PKL**

#### <span id="page-17-1"></span>**A. Sejarah PT. Yodya Karya (Persero)**

Adapun sejarah PT. Yodya Karya (Persero), sebagai berikut:

#### <span id="page-17-2"></span>**1) Waktu Berdiri, Visi dan Misi PT. Yodya Karya (Persero)**

# **a. Waktu Berdiri**

Menurut *Annual Report* PT. Yodya Karya (Persero) pada tahun 2016, Yodya Karya (Persero) merupakan perusahaan konsultan perencana badan usaha milik negara (BUMN), hasil dari nasionalisasi perusahaan yang bergerak di bidang jasa konsultansi untuk pekerjaan perencanaan dan pengawasan bangunan gedung. Didirikan pada tahun 1948 oleh Mr. Sprey, seorang berkebangsaan Belanda dan berkantor di Jalan Cikini Raya No. 1 - Jakarta Pusat. Pada tanggal 16 April 1958, berdasarkan PP No. 23 tahun 1958, N.V. Job & Sprey dinasionalisasikan oleh Pemerintah Republik Indonesia. Kemudian dikukuhkan dengan PP No. 39 tahun 1970 menjadi Perusahaan Negara, yaitu dengan nama resmi P.N. Yodya Karya. Empat belas tahun kemudian, tepatnya tahun 1972, perusahaan tersebut berubah menjadi perusahaan perseroan (PT.) yang dikukuhkan dengan Akte Notaris Djojo Muljadi, SH No. 62 Tanggal 15 Maret 1972. Langkah ini diambil dengan tujuan untuk

lebih mengembangkan diri dalam berkarya di bidang jasa konsultan perencanaan.

PT. Yodya Karya (Persero) memulai usahanya dengan modal kerja Rp. 12.000.000 (dua belas juta rupiah). Pemegang saham tunggal perusahaan ini adalah Departemen Keuangan Republik Indonesia dengan penasehat teknis Departemen Pekerjaan Umum Republik Indonesia. Bertepatan dengan itu, diangkat Ir. Machmud Ali sebagai Direktur Utama menggantikan Prof. Dr. Ir. R. Roosseno (Direktur Utama PN Yodya Karya).

Di bawah kepemimpinan Ir. Machmud Ali, PT. Yodya Karya (Persero) semakin berkembang dan berhasil menambahkan aset perusahaan berupa sebidang tanah dan didirikan kantor perusahaan di Jalan D.I. Panjaitan Kav. 8, Cawang - Jakarta Timur. Roda perjalanan perusahaan menunjukkan kemajuan dari waktu ke waktu. Mulai dari kepemimpinan Ir. Machmud Ali, Ir. Wonargo Martowirono (1991), Ir. Soebianto Imam Rahayu (1996), Aries Sirait SE. MBA (2002) Ir. Muhammad Basir, MM (2014).

Berdasarkan Peraturan Pemerintah No. 41, tahun 2003, tentang Pelimpahan Kedudukan, Tugas dan Kewenangan Menteri Keuangan pada Perusahaan Perseroan (Persero), Perusahaan Umum (Perum) dan Perusahaan Jawatan (Perjan), maka sejak tanggal 14 Juli 2003 PT. Yodya Karya (Persero) pengelolaannya dilimpahkan kepada Kementerian Negara Badan Usaha Milik Negara. Pada tahun

2014 Menteri BUMN menunjuk/mengangkat Ir. Colbert Thomas Pangaribuan, MM sebagai Direktur Utama PT. Yodya Karya (Persero) dibantu oleh Jusarwanto, SE, Ak. sebagai Direktur I dan Ir. Mohammad Ali Khairudin, Sp1 sebagai Direktur II , berdasarkan Surat Keputusan Meneg BUMN No. KEP-129/MBU/2008 tanggal 24 Juni 2008, tentang Pemberhentian dan Pengangkatan Anggota-Anggota Direksi Perusahaan Perseroan (Persero) PT. Yodya Karya dan Keputusan menteri BUMN no. Kep-190/MBU/2014 tanggal 22 September 2014 tentang Pemberhentian dan Pengangkatan Direktur Utama PT. Yodya Karya (Persero).

Di bawah kepemimpinan Ir. Colbert Thomas Pangaribuan, MM, perusahaan tetap mengembangkan bidang usaha Jasa Konsultansi untuk pekerjaan mulai Survei, Perancangan dan Perencanaan, Manajemen Proyek, Manajemen Konstruksi, Pengawasan/ Perencanaan pada Bidang Engineering maupun Bidang Jasa Non Konstruksi. Gerak langkah PT. Yodya Karya (Persero) tidak berhenti disitu saja. Sejak tahun 1980 perusahaan memutuskan untuk mengembangkan bidang usahanya pada bidangbidang enjiniring yang wawasannya lebih luas. Dengan pengelolaan yang professional dari pihak manajemen serta didukung penuh oleh tenaga ahli yang handal, PT. Yodya Karya (Persero) menjadi salah satu perusahaan jasa konsultan yang cukup dikenal dan berkualitas di bidang: Pembangkit Listrik Tenaga Air, Jaringan Transmisi dan Distribusi Listrik, Jalan Raya, Jalan Toll, Jembatan, Lapangan Terbang, Pelabuhan Laut beserta prasarananya, Jalan Kereta Api, Pencetakan Sawah dan Irigasi Pertanian serta Irigasi lainnya, Pengembangan daerah rawa, tambak beserta prasarananya, Perencanaan Pengembangan Kota, Wilayah dan Daerah, Pengembangan Prasarana Kota dan Pedesaan (Air Bersih, Drainase, Limbah, Sampah, Jalan Kota/Desa, Prasarana Pemukiman dan Pasar), Pengembangan Kawasan Pemukiman dan Rekreasi, Analisa mengenai dampak lingkungan, Pelatihan Lapangan dan Laboratorium untuk Mekanika Tanah, beton dan geoteknik, Penelitian dan Pengembangan Teknologi, Konsultansi Bidang Industri Jasa Konstruksi dan *Quality Assurance*.

Kemajuan perusahaan selama ini didukung oleh Kondisi hubungan kerja yang baik dengan sejumlah Pemberi Tugas, disertai dengan pelayanan teknis dan administratif yang profesional. Hal ini tampak dengan semakin dipercayanya PT. Yodya Karya (Persero) menangani proyek-proyek monumental, baik proyek-proyek-proyek pemerintah maupun proyek-proyek swasta. Dalam melaksanakan tugasnya, perusahaan bekerja sendiri maupun bekerjasama dengan perusahaan asing, apakah itu sebagai "*leading firm*" maupun sebagai "*associated firm*". Pekerjaan yang ditangani diantaranya di bidang Tata Kota dan Sanitasi, Bangunan Kantor dan Industri, Daya dan Energi Listrik, Irigasi dan Pelabuhan.

Dalam kerjasamanya dengan Konsultan Asing PT. Yodya Karya telah bekerjasama dengan perusahaan Asing dalam proyeknya sebagai berikut: Jerman, Belanda, Amerka Serikat, Korea, Australia, Philipina, Hongkong, Swiss, Selandia Baru, Jepang, Perancis, Inggris, Italia dan Denmark. Untuk membantu kinerja PT. Yodya karya (Persero) membangun negeri maka perusahaan membuka kantor wilayah dan cabang yang mana sampai saat ini terdapat 7 kantor wilayah yang meliputi: wilayah I di Semarang, wilayah II di Makassar, wilayah III di DKI Jakarta, wilayah IV di Medan, wilayah V di Palembang, wilayah VI di Samarinda, wilayah VII di Jayapura, dan juga ada 7 cabang yang meliputi: Cabang Bandung, Cabang Surabaya, Cabang Manado, Cabang Kendari, Cabang Pekanbaru, Cabang Bangka Belitung dan Cabang Jambi.

Saat ini PT. Yodya Karya (Persero) sedang menyelesaikan bangunan baru nya. Pekerjaan ini diharapkan akan selesai akhir tahun 2017. Dengan adanya gedung baru PT. Yodya Karya (Persero) di Jalan D.I. Panjaitan Kavling 8 Cawang, Jakarta Timur. Maka PT. Yodya Karya (Persero) akan semakin lebih berkembang lagi, lebih maju dan dapat meningkatkan penghasilan yang lebih besar lagi dari berbagai sektor baik jasa konstruksi maupun non konstruksi.

#### <span id="page-22-0"></span>**2) Visi dan Misi PT. Yodya Karya (Persero)**

Adapun Visi dan Misi PT. Yodya Karya (Persero) dalam *Annual Report* tahun 2016:

# **Visi PT. Yodya Karya (Persero)**

"Menjadi Perusahaan Konsultan Enjiniring yang Handal"

# **Misi PT. Yodya Karya (Persero)**

- 1. Menyediakan Produk Jasa Konsultan Enjiniring yang Bermutu Tinggi Berbasis Teknologi dengan Layanan Terbaik bagi Para Pelanggan.
- 2. Membangun Citra dan Mengembangkan Profesionalisme Usaha Berdasarkan *Good Corporate Governance* dan Standar Sistem Manajemen Internasional (ISO, OHSAS, SMK3, SNI, SOCO, MBCfPE).
- 3. Memberikan Manfaat dan Nilai Tambah kepada Pemegang Saham, Karyawan dan Masyarakat.

#### **Budaya PT. Yodya Karya (Persero)**

Menurut *Booklet Company Profile*, 2016, PT. Yodya Karya (Persero) memiliki budaya "I WIN'S", antara lain:

### a.  $I = \text{Integrity}$

1) Integritas, mengedepankan kejujuran, spiritual, komitmen, dan bermartabat.

- 2) Menyampaikan data atau informasi secara transparan, tepat waktu, dan benar.
- 3) Tidak menyalahgunakan jabatan, wewenang, dan aset perusahaan.
- 4) Obyektif dalam memandang atau menilai setiap masalah dan berlaku adil dalam melaksanakan kewajiban dan hak.
- 5) Berani menyampaikan dan menerima pendapat.
- b. W = *Winning Spirit*
	- 1) Semangat untuk menang, pantang menyerah, dan berjiwa militansi.
	- 2) Insan Yodya Karya mempunyai semangat untuk menang dalam segala kondisi. Berjiwa militansi dalam mengerjakan pekerjaan, dan menjalankan aktivitas di setiap lini.
	- 3) Memiliki daya juang yang tinggi dan semangat pantang menyerah.
	- 4) Menyerahkan seluruh potensi dan daya upaya dalam mengemban tugas dan tanggung jawab.
	- 5) Memanfaatkan setiap peluang dan mengendalikan setiap resiko.

# c.  $I = \text{Innovation}$

1) Inovasi, kreatif, mampu menciptakan sesuatu yang baru.

- 2) Insan Yodya Karya selalu mempunyai inovasi-inovasi dalam bekerja dengan menciptakan sesuatu yang baru dalam setiap langkah pekerjaannya.
- 3) Menjadi insan pembelajar yang mandiri serta aktif menyumbangkan pikiran untuk kemajuan perusahaan.
- 4) Proaktif mengidentifikasikan potensi dan mencegah timbulnya masalah serta mampu menemukan solusi efektif dan efisien.
- 5) Mampu meningkatkan kualitas produk dan layanan melalui penyumbangan teknologi dan metode yang unggul.
- d. N = *Nascent*
	- 1) Selalu melakukan pembaharuan untuk tujuan yang lebih baik bagi perusahaan.

# e.  $S = *Smart*$

- 1) Kecerdasan spiritual, intelektual dan emosional.
- 2) Bekerja dengan cerdas, konsep yang jelas, sistematis dan terukur dengan berpendoman pada Rencana Kerja dan Anggaran Perusahaan (RKAP) serta Rencana Kerja Jangka Panjang Perusahaan (RJPP).
- 3) Berperilaku hemat untuk memperoleh sebesar-besarnya keuntungan bagi perusahaan dengan memperhitungkan *cost*/*benefit* dalam setiap tindakan.
- 4) Memiliki komitmen terhadap keberhasilan unit kerjanya sendiri dan unit kerja lain untuk pencapaian target perusahaan.

### <span id="page-25-0"></span>**3) Motto PT. Yodya Karya (Persero)**

Menurut *Booklet Company Profile* 2016, PT. Yodya Karya (Persero) memiliki motto "*Come With Solution*". Dengan semboyan atau slogan tersebut diharapkan setiap insan PT. Yodya Karya (Persero) Tbk. selalu berbuat dan bertindak 13 dengan profesional untuk memberikan solusi terbaik kepada pengguna jasa dan pihak-pihak terkait.

# <span id="page-25-1"></span>**4) Perkembangan Usaha/Ruang Lingkup**

Adapun perkembangan usaha PT. Yodya Karya (Persero) dalam *Annual Report* tahun 2016:

## **Bidang Usaha PT. Yodya Karya (Persero)**

PT. Yodya Karya (Persero) mempunyai bidang/layanan jasa Konsultansi Konstruksi, jasa Konsultansi Non Konstruksi, dan Jasa Properti. Sertifikat yang dimiliki dari Asosiasi Perusahaan: INKINDO, REI dan KADIN, SKT Migas serta SKT AMDAL.

Bidang dan Sub Bidang Bisnis Perusahaan Konsultan

# **Konstruksi**

- 1. Arsitektur
- 2. Sipil
- 3. Mekanikal
- 4. Elektrikal
- 5. Tata Lingkungan
- *6. Survey*
- 7. Analisis Engineering
- 8. Inspeksi Teknis
- 9. Manajemen Proyek
- 10.*Engineering* Terpadu

# **Pengembangan Asset**

- 1. Studi Kelayakan Pengembangan Asset
- 2. Rencana Usaha Pengembangan Asset
- 3. Pengelolaan Gedung

# **Non Konstruksi**

- 1. Kependudukan
- 2. Kesehatan
- 3. Pendidikan
- 4. Keuangan
- 5. Perindustrian dan Perdagangan
- 6. Kepariwisataan
- 7. Telematika
- 8. Transportasi
- 9. Pertanian dan Pedesaan

Jasa *Survey*

# <span id="page-27-0"></span>**5) Prestasi PT. Yodya Karya (Persero)**

Adapun prestasi PT. Yodya Karya (Persero) dalam *Annual Report*  tahun 2016:

- 1. Sebagai BUMN kategori Industri Non-Keuangan berpredikat "Sangat Bagus" Atas Kinerja Keuangan Selama Tahun 2015 Dari Infobank.
- 2. Sebagai sponsor (*Bronze Sponsor*) pada Kegiatan "*The 3rd International Conference On Earthquake Engineering And Disaster Mitigation*".
- 3. Sebagai: "BUMN Terbaik 2016" Bidang Non Keuangan Sektor Konstruksi dan Jasa Konstruksi Dengan Aset Kecil Dari Majalah Investor – Berita Satu.
- 4. Mendapatkan kepercayaan kembali dari TuV NORD, KAN & IAF Dalam penerapan Sistem Manajemen Mutu ISO 9001:2008 dan OHSAS 18001:2007.

# <span id="page-28-0"></span>**6) Logo PT. Yodya Karya (Persero)**

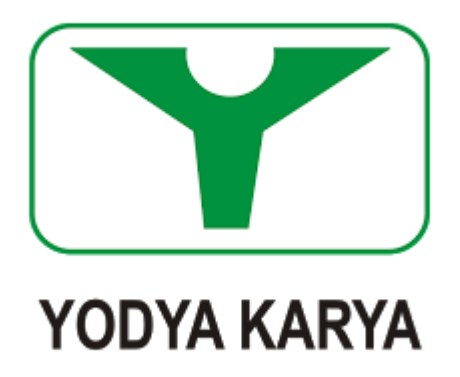

### **Gambar II.1 Logo PT. Yodya Karya (Persero)**

## **(***Sumber: www.yoka.co.id***)**

a) Huruf 'Y' warna hijau tua

Menggambarkan pelayanan cerdas dan profesional untuk memberikan jasa konstruksi yang handal.

- b) *Background* putih dalam kotak hijau tua Menggambarkan optimisme, wibawa, keramahan dan intergritas yang tinggi.
- c) Kata 'Yodya Karya' dengan huruf kapital dan tebal Huruf kapital dan tebal berguna untuk menunjukkan kekokohan identitas merek Yodya Karya.

# <span id="page-28-1"></span>**B. Struktur Organisasi**

Struktur Organisasi PT. Yodya Karya (Persero) sesuai dengan SK Direksi Nomor 1/065/KPTS/2016 tanggal 5 Agustus 2016, merupakan penyempurnaan dari struktur organisasi yang telah ada.

Adapun struktur organisasi PT. Yodya Karya (Persero) dalam *Website* PT.. Yodya Karya (Persero) dan Buku Uraian Tugas Perusahaan, sebagai berikut:

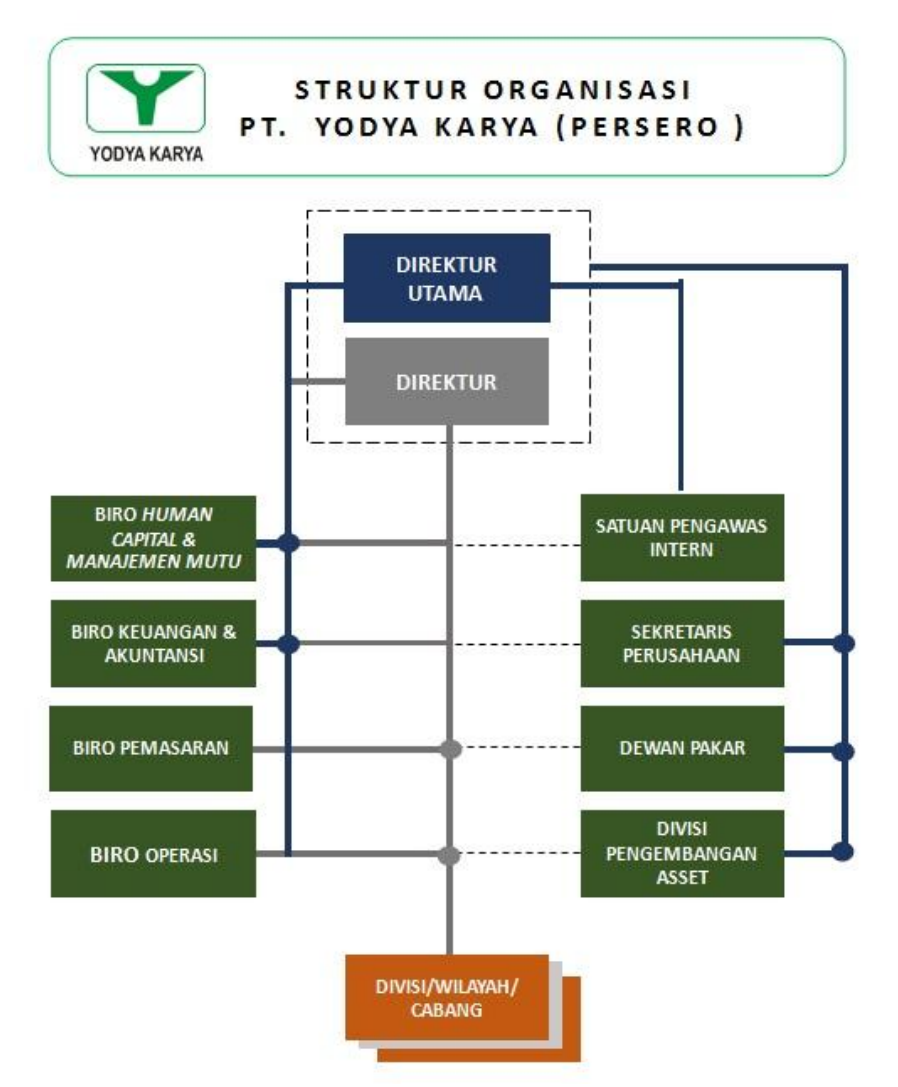

**Gambar II.2 Struktur Organisasi PT. Yodya Karya (Persero)**

**(***Sumber: www.yoka.co.id***)**

# **a) Direktur Utama**

Memiliki fungsi pokok yaitu memimpin, mengelola, mengendalikan, dan mengordinasikan seluruh kegiatan perusahaan untuk menjamin seluruh fungsi-fungsi berjalan sesuai ketentuan yang berlaku untuk mencapai dan terus menyempurnakan tujuan/sasaran kinerja perusahaan.

Memiliki tanggung jawab sebagai berikut:

- a. Pengesahan Rencana Jangka Panjang Perusahaan (RJPP) dan Rencana Kerja Anggaran Perusahaan (RKAP) tahunan dan RKA PKBL oleh Rapat Umum Pemegang Saham (RUPS).
- b. Pengesahan Laporan Keuangan Perusahaan dan Laporan PKBL oleh RUPS serta laporan perusahaan lainnya.
- c. Tercapainya kinerja perusahaan sesuai dengan RJPP dan RKAP.
- d. Bertanggung jawab terhadap kepengurusan dan pengelolaan perusahaan selaku koordinator direksi.
- e. Merencanakan dan mengembangkan sumber-sumber pendapatan dan belanja perusahaan.
- f. Bertindak sebagai representasi perusahaan dengan stakeholder eksternal perusahaan.

# **b) Direktur**

Berada di bawah koordinasi Direktur Utama, bersama-sama bertanggung jawab atas kepengurusan perusahaan.

#### **c) Biro** *Human Capital* **dan** *Management* **Mutu**

Biro HCMM terdiri dari bagian Personalia dan bagian SMM & IT. Bagian SDM bertanggung jawab dalam perekrutan personil, pengembangan *skill*, pembuatan peraturan kerja bersama, pengangkatan/pemberhentian pegawai dan hal-hal yang berhubungan dengan sumber daya manusia.

Bagian SMM, IT&ISO berfungsi dalam pembuatas ISO dan K3. Bagian IT berfungsi untuk merealisasikan *masterplan* IT PT. Yodya Karya (Persero).

#### **d) Satuan Pengawas** *Intern* **(SPI)**

SPI merupakan Organ Wajib yang ada disetiap perusahaan. SPI dibentuk untuk mengawasi perusahaan agar tetap berjalan sesuai RKAP dan RJPP yang telah ditetapkan RUPS. Audit berkala selalu dilakukan SPI kepada setiap unit kerja dan unit produksi. Keadaan real unit kerja dan unit produksi akan diketahui oleh Direksi, dengan demikian unit kerja/produksi segera diperbaiki dan segera ditemukan solusi atas semua temuan SPI.

Selain Pengawasan dengan auditnya, SPI juga diberika kepercayaan untuk membuka konseling kepada setiap unit kerja dan unit produksi yang membutuhkan.

#### **e) Sekretaris Perusahaan**

Sekretaris Perusahaan PT. Yodya Karya (Persero) merupakan koordinator setiap kegiatan yang ada di Perusahaan. Sekretaris Perusahaan melakukan kegiatan di manajemen perusahaan dari kegiatan mingguan, bulanan, triwulan, semester dan tahunan. Kegiatankegiatan tersebut meliputi Rapat Manajemen mingguan, Rapat BOD-BOC, Rapat Triwulan, *Assessment* BUMN Bersih, Peringatan hari besar, dan lain-lain. Selain kegiatan internal perusahaan, Sekretaris Perusahaan juga ikut aktif dalam kegiatan eksternal mewakili perusahaan. Sekretaris Perusahaan saat ini juga membawahi Bagian Umum, Bagian Humas dan Bagian *Legal*.

Selain fokus dalam kegiatan, Sekretaris Perusahaan bertanggung jawab untuk mendokumentasikan seluruh produksi dan memantau legalitas perusahaan. Dokumen perusahaan dikelola dan tangani agar selalu terjaga, Legalitas perusahaan merupakan hal yang sangat vital dalam kelangsungan usaha perusahaan yang selalu *update*.

Pengelolaan konten *website* sebagai salah satu media untuk memperkenalkan perusahaan kepada publik, hal ini merupakan fungsi Sekretaris Perusahaan sebagai Humas Perusahaan. Administrasi dan regulasi persuratan masuk ke ranah Sekretaris Perusahaan. Perbaikan dan inovasi selalu Sekretaris Perusahaan lakukan sebagai Bank Data perusahaan.

#### **f) Biro Pemasaran**

Biro Pemasaran adalah Biro yang dibentuk tahun 2015 yang bertujuan untuk mengendalikan pemasaran PT. Yodya Karya (Persero). Biro Pemasaran mengendalikan dan menangani semua kegiatan pemasaran meliputi pekerjaan dalam dan luar negeri. Dengan demikian, pembagian proyek antar Divisi dan Wilayah menjadi jelas.

#### **g) Biro Operasi**

Biro Operasi merupakan Biro yang dibentuk pada tahun 2016, pemekaran dari Biro Pengendalian Operasi dan Pemasaran (BPOP). Biro operasi mengendalikan dan mendata seluruh operasi proyek baik dalam negeri maupun luar negeri.

# **h) Divisi Dewan Pengembangan Aset**

Bidang *property* sedang mengalami masa keemasan walaupun untuk memulai usaha ini diperlukan perjuangan yang berat, mulai dari soal modal usaha sampai masalah tenaga kerja, tapi bisnis ini pasti akan menjalani kemajuan karena semua orang pasti membutuhkan perumahan, perkantoran, perhotelan, perdagangan dan lain – lain sebagai investasi, Aset dan kebutuhan hidup.

Divisi Pengembangan Aset didirikan untuk menjawab tantangan tersebut diatas dan sesuai dengan visi PT. Yodya Karya "menjadi perusahaan jasa konsultan terpecaya dan jasa *property* terpilih" juga sebagai cikal bakal anak perusahaan *property* dari PT. Yodya Karya. Memiliki fungsi pokok yaitu memimpin dan mengoordinaskan pengelolaan peralatan kantor dan rumah tangga serta melakukan penelitian dan pengembangan guna mencapai sasaran kinerja perusahaan (Surat Keputusan Direksi No. 1/045.1/KPTS/2018).

#### **i) Biro Keuangan dan Akuntansi**

Untuk melakukan administrasi keuangan di PT. Yodya Karya (Persero) dibentuk Biro Keuangan dan Akuntansi yang dipimpin oleh Nur Adnan. Segala bentuk transaksi keuangan akan melalui Biro ini. Biro tersebut membawahi tiga bagian yaitu Bagian Keuangan, Bagian Akuntansi dan Bagian Pajak.

Biro Keuangan dan Akuntansi selalu membuat laporan keuangan dan dilaporkan kepada RUPS. Biro ini bekerja sama dengan KAP yang ditunjuk untuk mengaudit keuangan perusahaan.

1) Penyiapan Dokumen Penginputan

Penyiapan dokumen dilakukan dimasing – masing unit produksi (Wilayah, Cabang dan Divisi). Dokumen tersebut terdiri dari :

- a. *Voucher* Penerimaan dan Pengeluaran Bank dengan lampiran dokumen pendukung
- b. *Voucher* Penerimaan dan Pengeluaran Kas dengan lampiran dokumen pendukung
- c. Dokumen Memorial atas Pendapatan, Penggajian, Penyusutan
- 2) Penginputan Data Dan Proses Penyusunan Laporan Keuangan Di Unit Produksi
	- a. Penginputan data dilakukan oleh bagian akuntansi yang berada di masing – masing unit produksi. Dokumen – dokumen yang telah terinput harus di lakukan pemeriksaan oleh Kepala Bagian Keuangan yang membawahi akuntansi sebelum dilaporkan ke kantor pusat.

Kategori penginputan data sebagai berikut :

- a. Penerimaan Bank dan Kas
- b. Pengeluaran Bank dan Kas
- c. Memorial sebagai berikut :
	- 1) Memorial Pendapatan/Produksi
	- 2) Memorial Pencairan
	- 3) Memorial Pembebanan
	- 4) Memorial Penggajian
	- 5) Memorial Penyusutan
- b. Penginputan data dilakukan oleh bagian akuntansi yang berada di masing-masing unit produksi
	- 1) Pelaporan Ke Kantor Pusat
	- 2) Proses pelaporan keuangan ke Kantor Pusat dari masingmasing Wilayah/Cabang dan Divisi setiap bulannya.
	- 3) Waktu Pelaporan sebagai berikut:
- a) Laporan Bulanan: Diterima paling lambat tanggal 10 Bulan berikutnya
- b) Laporan Triwulanan: Diterima paling lambat tanggal 15 April; 15 Juli; 15 Agustus
- c) Laporan Tahunan: Diterima paling lambat tanggal 20 Januari
- c. Pemeriksaan dan Klarifikasi Oleh Kantor Pusat
	- a) Pemeriksaan akan dilakukan oleh akuntansi Kantor Pusat, bersamaan dengan pemeriksaan akan dilakukan klarifikasi atas akun-akun.
	- b) Klarifikasi termasuk didalamnya adalah perbaikan perbaikan (*Adjusment*) yang dilakukan oleh kantor pusat.
	- c) Pada saat klarifikasi akan terjadi diskusi antar akuntansi sehingga mngarah kepada perbaikan penjurnalan.
- d. Proses Konsolidasi Oleh Kantor Pusat
	- a) Biro Keuangan (Akuntansi) memastikan seluruh transaksi sudah benar dan dilanjutkan proses Konsolidasi Nasional.
- b) Dari hasil konsolidasi tersebut, bagian akuntansi melakukan analisa atas Laporan Keuangan dan melakukan diskusi dengan Kepala Biro Keuangan.
- e. Pelaporan Keuangan Ke Manajamen
	- a) Laporan Keuangan Konsolidasi Nasional di laporkan ke Direksi untuk di proses lebih lanjut.
	- b) Direksi memiliki wewenang untuk melakukan evaluasi (koreksi) atas Laporan Keuangan yang telah dibuat oleh Biro Keuangan & Akuntansi.
	- c) Direksi memilik wewenang memberikan persetujuan Laporan Keuangan Triwulanan dan Tahunan.
	- d) Laporan Keuangan Konsolidasi Triwulanan dan Tahunan di proses untuk dikirim ke Kementrian BUMN.

### **j) Divisi/Wilayah/Cabang**

Memiliki fungsi pokok yaitu memimpin dan mengoordinasikan perencanaan, pelaksanaan, dan pengendalian kegiatan perusahaan di divisi/wilayah/cabangnya agar target kinerja yang ditetapkan dalam Rencana Kerja dan Anggaran Divisi/Wilayah/Cabang dapat dicapai guna mendukung target perusahaan.

#### **C. Kegiatan Umum PT. Yodya Karya (Persero)**

Menurut *Annual Report* PT. Yodya Karya (Persero) tahun 2016, adapun kegiatan umum perusahaan:

1) Pengembangan Kegiatan Utama Organisasi

Untuk rencana di Tahun 2017, Perusahaan mulai berekspansi dalam kegiatan utamanya, baik mulai dari rekstrukturisasi organisasi hingga kepada pengembangan unit produksi. Restrukturisasi organisasi dilakukan terhadap Biro Sumber Daya Manusia dan Umum (SDM dan Umum). Biro SDM dan Umum kini dirubah menjadi Biro HCMM (*Human Capital* dan Manajemen Mutu) dimana biro ini hanya memprioritaskan pada sumber daya manusia, dimana kebutuhan utama akan jasa konsultansi. Sedangkan untuk mengefisiensikan bagian Umum, kini bagian Umum berada langsung dibawah Biro Sekretariatan Perusahaan (untuk sementara) yang selanjutnya direncanakan akan menjadi Divisi Umum yang berdiri sendiri. Biro Pemasaran dan Operasional Perusahaan (BPOP) kini berdiri sendiri-sendiri menjadi Biro Pemasaran dan Biro Operasional.

2) Pengembangan Kegiatan Utama Unit Produksi

Seiring meningkatnya perkembangan usaha jasa konsultansi serta meningkatnya jumlah kebutuhan pasar, maka perusahaan mengembangkan Unit Produksi Divisi Engineering menjadi 2 Divisi:

- 1. Divisi Infrastruktur, yang kegiatannya menangani pekerjaanpekerjaan jalan dan jembatan baik di dalam negeri maupun di luar negeri.
- 2. Divisi *Engineering*, yang kegiatannya utamanya menangani proyekproyek engineering diluar pekerjaan jalan dan jembatan. Seperti Bendungan, Pelabuhan, Teknik *Engineering*, Analisaanalisa dan lain-lain.

#### **Kegiatan Umum Perusahaan:**

- 1) Layanan Jasa Konsultasi
	- a. Pengembangan sumber daya air antara lain bendungan, irigasi, irigasi lahan gambut, sungai, rawa, pantai;
	- b. Pengembangan lingkungan antara lain daerah, perkotaan pedesaan, kawasan pemukiman kembali (*resettlement*) dan transmigrasi;
	- c. Prasarana perhubungan antara lain jalan darat dan air serta jalan tol, jembatan, pelabuhan, lapangan terbang dan terminal.
	- d. Bangunan antara lain gedung kantor, pabrik, hotel, olahraga rekreasi, pariwisata, pendidikan, utilitas dan perumahan;
	- e. Prasarana industri antara lain penyediaan air baku, pengolahan limbah industri, fasilitas industri dan telekomunikasi;
	- f. Pertanian antara lain perkebunan, perikanan dan peternakan serta kehutanan;
- g. Tenaga listrik antara lain pembangkitan, jaringan transmisi dan distribusi;
- h. Pengembangan institusi/kelembagaan dan sumber daya manusia;
- i. Penyediaan tanah matang dan mendirikan bangunan untuk dijual dan disewakan.
- 2) Penyelenggara pendidikan dan pelatihan.
- 3) Layanan Jasa Penelitian dan Pengembangan.
- 4) Melaksanakan pengembangan kawasan, rancang bangun dan perekayasaan, produksi, penjualan, penyerahan, pabrikan, jasa keagenan, distribusi dan pemeliharaan dalam bidang-bidang yang berhubungan dengan jasa konsultansi yang disebut diatas.
- 5) Pengembangan institusi/kelembagaan dan sumber daya manusia.
- 6) Melaksanakan jasa informasi yang meliputi sistem informasi manajemen dan pengolahan data komputer serta teknologi informasi.
- 7) Melaksanakan jasa manajemen yang meliputi:
	- a) Manajemen keuangan;
	- b) Manajemen sumber daya manusia;
	- c) Manajemen perasuransian;
	- d) Manajemen perpajakan;
	- e) Manajemen alih teknologi;
	- f) Manajemen audit teknik;
- 8) Mengusahakan nilai tambah untuk peningkatan dan pemanfaatan aset berupa lahan-lahan, peningkatan nilai guna air yang strategis dan sarana

perhubungan dan lain-lain dalam bentuk penyewaan atau penjualan properti.

9) Penyediaan tanah matang dan mendirikan bangunan untuk dijual dan disewakan.

Usaha-usaha lain yang dianggap perlu yang dapat menunjang tercapainya tujuan perseroan yang meliputi hubungan dengan usaha utama, usaha penunjang dan usaha lain.

10) Melaksanakan pekerjaan pemberian layanan jasa konsultansi dalam arti kata yang seluas-luasnya yang antara lain pekerjaan identifikasi, survei dan investigasi (termasuk pemetaan udara untuk darat dan laut, topografi, geografi, hidrografi, penginderaan jauh dan sebagainya serta penyelidikan tehnik geologi, hidrologi, hidrolika dan sebagainya), studi (termasuk studi makro, studi detail, analisa mengenai dampak lingkungan dan sebagainya), perencanaan/*planning*, perencanaan/desain dan persiapan/pengawasan/pengelolaan/manajemen untuk konstruksi/ pelaksanaan/proyek.

# **BAB III**

# **PELAKSANAAN PRAKTIK KERJA LAPANGAN**

# **A. Bidang Kerja**

Praktikan melaksanakan praktik kerja lapangan di PT. Yodya Karya (Persero). Sesuai dengan latar belakang pendidikan praktikan yaitu Akuntansi, praktikan ditempatkan di Bagian Akuntansi dan Keuangan, yang dibawahi oleh Kepala Biro Akuntansi dan Keuangan. Biro ini terbagi atas 3 (Tiga) departemen, yaitu Bagian Akuntansi, Bagian Keuangan, serta Bagian Perpajakan, ketiga departemen tersebut memiliki bidang kerja yang berbeda tetapi berhubungan satu sama lain.

Dalam pelaksanaan PKL selama 41 hari selama tanggal 16 Juli 2018 hingga 16 September 2018 di PT. Yodya Karya (Persero), praktikan berada dibawah pelatihan dan arahan dari Biro Akuntansi membantu beberapa tugas biro. Adapun dalam pelaksanaan dibagi menjadi:

- a. Membuat Laporan Umur Piutang Triwulan, untuk mengetahui posisi piutang dengan menglakukan pengelompokan piutang pada periode tertentu, agar manajemen perusahaan dapat mengetahui posisi piutang sehingga dapat mengambil kebijakan keuangan yang tepat.
- b. Memverifikasi Surat Permintaan Pembayaran, melakukan proses atas pengeluaran suatu pelaksanaan kegiatan
- c. Merekap PANJAR (Uang Muka Operasional), meng*update* nominal Uang Muka Rencana Anggaran, yang disesuaikan dengan nominal Pertanggungjawaban Uang Muka Realisasi Anggaran.
- d. Memverifikasi Memorial Jurnal Koreksi, sebagai kekeliruan yang terjadi dalam catatan akuntansi. Disusun apabila suatu saat terjadi kekeliruan dalam pencatatan yang telah dilakukan.
- e. Menyusun Standar Operasional Perusahaan, membuat flowchart yang telah diinstruksikan.
- f. Merekap Akun 122 Kas, tahun 2006-2018, 465t2 361x menyusun berdasarkan COA 1000-7000.

### **B. Pelaksanaan Kerja**

Pada hari pertama melakukan Praktik Kerja Lapangan (PKL), praktikan dijelaskan mengenai ruang lingkup kegiatan perusahaan dan diperkenalkan oleh karyawan PT. Yodya Karya (Persero) serta Kepala Biro Akuntansi dan Keuangan yang bernama Bapak Adnan. Praktikan juga diberikan pembimbing yang berperan membantu praktikan selama pelaksanaan Praktik Kerja Lapangan di bidang akuntansi dan memberikan arahan mengenai tugas yang akan diberikan kepada praktikan. Sebelum melaksanakan pekerjaan biasanya pembimbing memaparkan terlebih dahulu proses kerjanya untuk selanjutnya praktikan. Berikut tugas-tugas yang diberikan:

#### **a. Membuat Laporan Umur Piutang Triwulan**

Piutang usaha merupakan salah satu pengukuran yang penting untuk menganalisis perputaran arus kas (*cashflow*) dari suatu perusahaan. Sehingga melihat umur piutang yang dilakukan secara berkala merupakan kewajiban dalam tolak ukur perusahaan. Perusahaan jasa khususnya konstruksi dapat dilakukan secara tunai maupun dengan kredit. Hal in yang akan memunculkan permasalahan terkait hutang piutang. Permasalahan hutang piutang perusahaan harus dikelola secara cermat agar aktivitas perusahaan tidak terganggu karena kesulitan *cashflow*. Apabila perusahaan mengalami kesulitan *cashflow* dan tidak segera diselesaikan dengan baik, maka akan berdampak kepada harga pokok produksi yang tinggi, dan akhirnya daya saing di pasar menjadi rendah.

Dalam menghadapi permasalahan piutang perusahaan agar dapat dibayarkan sesuai dengan jatuh temponya makan dibutuhkan usaha yang sungguh-sungguh dari pihak manajemen, operasi, departemen keuangan, *marketing*, dan semua bagian yang terkait. Sebagai upaya perusahaan untuk mewujudkan pengelolaan hutang piutang yang baik adalah dengan memberikan tugas pada orang atau bagian yang setiap hari memonitor hutang piutang. Upaya lain adalah dengan membuat analisa umur piutang. Upaya ini akan sangat bermanfaat dalam menjaga liabilitas dan likuiditas perusahaan.

Selain itu melalui analisa umur piutang, perusahaan dapat memperkirakan jumlah dan waktu jatuh tempo piutang sehingga lebih terkontrol dalam manajemen setiap piutang yang ada. Kemudian, adapun manfaat lainnya digunakan untuk menentukan jumlah cadangan kerugian akibat piutang yang tak tetagih. Persentase kerugian piutang tak tertagih dapat dipengaruhi oleh interval lamanya umur piutang dan jumlah piutang yang terjadi pada periode akuntansi sebelumnya. Dengan membuat dan memonitor secara rutin analisa umur piutang akan sangat bermanfaat untuk menjaga likuiditas keuangan sehingga perputaran kas untuk aktivitas perusahaan bisa berjalan lancar.

Adapun tahapan dalam membuat Laporan Umur Piutang Triwulan:

1) Melakukan *output* dokumen akun 120 serta 150 dari aplikasi MS-DOS

MS-DOS adalah singkatan dari *Microsoft Disk Operating System*, yaitu sistem operasi berbasis baris-perintah (*command-line*) yang digunakan pada PC. Fungsi MsDOS adalah mengatur posisi input dan output data, memanajemen sistem dalam komputer, mengatur memori. Adapun tahap:

- a. Ketik Kode Wilayah beserta tahun Laporan
- b. Pilih 3, Penyusunan Daftar Perincian Perkiraan
- c. Pilih 6, Mencetak Seluruh Perkiraan
- d. Pilih 1, Laporan Neraca Lajur
- e. Pilih X, Seleksi
- f. Masukan Kode Seleksi 120 untuk Prestasi Belum Ditagih (PBD), 150 untuk Piutang Jasa Konsultasi (PJK).
- g. Ketik periode Triwulan
- h. Kemudian data akan muncul dalam format PDF
- 2) Membuat Daftar Umur Piutang Triwulan I

Membuat list daftar umur piutang berdasarkan nama proyek serta kode proyeknya. Disusun dalam bentuk tabel dalam Ms Excel yang terdiri atas:

- a. Produksi, kas yang di bayarkan klien kepada perusahaan
- b. Pencairan, kas yang dikeluarkan perusahaan dalam pelaksanaan proyek
- c. Saldo, sisa kas tahun sebelumnya
- d. Prestasi Belum Ditagih (PBD), pengakuan progress pekerjaan
- e. Piutang Jasa Konstruksi (PJK), pendapatan yang telah terkwitansi

Setelah itu menginput nominal sesuai akun dan proyek yang didapatkan dari MsDOS, kedalam tabel Daftar Umur Piutang Triwulan.

3) Menyusun Laporan Umur Piutang Triwulan

Setelah dihitung akumulasi setiap tahun per proyek, hasil akumulasi di susun menjadi Laporan Umur Piutang dengan tampilan lebih singkat.

4) Menghitung hasil Laporan Umur Piutang Triwulan dengan Neraca Kondolisasi

Setelah semua tersusun, muncul hasil akhir laporan umur piutang triwulan. Kemudian hasil dari laporan umur piutang dicocokan dengan hasil dari Neraca Konsolidasi.

(Tahapan dan Tampilan Laporan Umur Piutang Triwulan terdapat di Lampiran 8, 9, 10, dan 11).

# **Contoh Ilustrasi:**

Terdapat piutang pada PT. XYZ yang terdaftar didalam perincian akun 150 Piutang Jasa Konsultasi sebesar Rp50.000.000 periode Juli-September 2017 dan Rp60.000.000 periode Oktober-Desember 2017. Kemudian nominal tersebut disusun dalam daftar umur piutang, dimana nominal Rp50.000.000 dalam kategori piutang 7-8 bulan dan Rp60.000.000 dalam piutang 4-6 bulan. Karena ada pencairan (pembayaran) selama proyek sebesar Rp20.000.000. Sehingga total piutang periode per 31 Maret 2018, sebesar Rp90.000.000, kemudian disusun kedalam laporan umur piutang beserta daftar proyek lainnya sehingga akan menghasilkan total piutang seluruh proyek pada Maret 2018.

#### **b. Memverifikasi Surat Permintaan Pembayaran**

Surat Permintaan Pembayaran yang selanjutnya disingkat SPP adalah dokumen yang diterbitkan oleh Biro yang bertanggung jawab atas pelaksanaan kegiatan/pengeluaran tiap-tiap biro untuk mengajukan permintaan pembayaran. Surat Permintaan Pembayaran dibuat oleh setiap biro yang kemudian di verifikasi ke Staff, Ketua Bagian Akuntansi, serta Biro Akuntansi dan Keuangan, kemudian bagian Sekretaris, Direksi, dan berakhir pada pencairan di bagian Kasir. Hal ini dibuat sebagai salah satu prosedur pengendalian internal perusahaan, agar segala pengeluaran dapat lebih terkendali dan meminimalisasi adanya kecurangan dalam membuat Surat Permintaan Pembayaran. Adapun Alur dalam memverifikasi Surat Permintaan Pembayaran:

- 1) Merekap Daftar Permintaan Pembayaran
- 2) Menginput Data Daftar Permintaan Pembayaran ke *File* Ms Excel sesuai dengan kategori Biro
- 3) Mensortir kategori nominal pembayaran

Alur proses persetujuan Permintaan Pembayaran:

- a. Persetujuan Kepala Bagian
- b. Persetujuan Kepala Divisi/Biro
- c. Persetujuan Biro Keuangan (Staff Akutansi, Kepala Bagian Akuntansi, Kepala Biro Akuntansi)
- d. Persetujuan Direksi Operasi
- e. Persetujuan Direksi Utama

Nominal:

- a. Dibawah Rp500.000, sampai pada persetujuan Biro Keuangan
- b. Berkisar Rp500.000 sampai Rp5.000.000, meminta persetujuan hingga Direksi Operasi
- c. Diatas Rp5.000.000, meminta persetujuan hingga Direksi Utama

Setiap alur yang dilakukan, dicatat dalam rekap transisi permintaan pembayaran sebagai bukti fisik serta progres surat.

(Bukti Dokumen Surat Permintaan Pembayaran terdapat dalam Lampiran 12, 13, dan 14).

### **Contoh Ilustrasi:**

Biro Sekretaris Perusahaan mengajukan Surat Permintaan Pembayaran sebesar Rp3.000.000 perihal penggantian *catridge printer* Biro HCMM. Biro Sekretaris Perusahaan menandatangani Surat Permintaan Pembayaran beserta melampirkan dokumen penunjang tentang pengeluaran biaya. Kemudian Surat Permintaan Pembayaran diberikan kepada Staff Akuntansi untuk dilakukan verifikasi terkait kesesuaian biaya dengan dokumen penunjang, peng*inputan* ke dalam Daftar Permintaan Pembayaran kategori Biro Sekretaris Perusahaan yang diberi kode SEKPER-XX (Nomor Kode), kemudian *input* kedalam Rekap Transisi Surat Permintaan Pembayaran, Buku Surat Permintaan Pembayaran. Setelah itu dilakukan proses birokrasi kepada Ketua Bagian Akuntansi, Ketua Biro Akuntansi dan Keuangan, Direksi Operasi hingga pada akhirnya, pemohon Surat Permintaan Pembayaran dapat mencairkan biaya ke bagian Kasir.

# **c. Merekap PANJAR (Uang Muka Operasional)**

Uang muka adalah semacam kas yang diperuntukkan untuk pelaksanaan kegiatan, yang wewenang pengelolaannya didelegasikan kepada orang/staf tertentu, sesuai dengan struktur otorisasi organisasi, untuk keperluan dan jangka waktu yang telah disetujui pada formulir pengajuannya. Uang muka program/kegiatan yang diberikan, kemudian akan dibebankan menjadi biaya program/kegiatan ketika uang muka tersebut tersebut dipertanggungjawabkan oleh pemegang uang muka.

Pertanggungjawaban uang muka dilakukan oleh pemegang uang muka dengan menyusun pertanggungjawaban uang muka atau disebut dengan PJUM. Laporan pertanggungjawaban ini akan terdiri dari paling tidak: (a) laporan rekap dan detil biaya yang terjadi, (b) perbandingan antara anggaran yang disetujui saat permohonan uang muka dilakukan dan realisasi biaya seperti pada point a, dan (c) perbandingan antara jumlah dana yang diterima dan jumlah dana yang benar-benar dikeluarkan.

Adapun tahapan merekap PANJAR:

1. Mengupdate daftar Panjar dari Buku Tambahan, menyesuaikan nominal Uang Muka, dengan nominal Pertanggungjawaban Uang Muka (Realisasi aktivitas transaksi).

- 2. Menginput daftar penanggungjawab dalam suatu transaksi yang berlangsung, penanggungjawab dalam Daftar Harian Kas, kemudian menuliskan kedalam Daftar Uang Muka Operasional. Apabila tidak tercantum penanggungjawab dalam Daftar Harian Kas, maka mencari informasi dokumen rekapan di ruangan Kasir.
- 3. Memfilter Panjar yang belum terdapat dokumen PJUM berdasarkan bulan transaksi.

Berdasarkan perhitungan perbandingan-perbandingan antara jumlah dana yang diterima dan jumlah dana yang benar-benar dikeluarkan, maka akan terdapat 3 jenis kemungkinan laporan pertanggungjawaban uang muka, yaitu:

\n- 1) 
$$
PIUM = UM
$$
\n- 2)  $PIUM < UM$
\n- 3)  $PIUM > UM$
\n

Apabila PJUM > UM, menggambarkan adanya pengeluaran bank tambahan untuk menutup kelebihan penggunaan uang muka. Pengeluaran ini semacam *reimbursement* kepada si pemegang uang muka atas biaya yang dananya dia keluarkan lebih dulu bersumber dari dompet dia pribadi (dana talangan/*prefinance*).

(Tampilan PANJAR terdapat dalam Lampiran 15).

## **Contoh Illustrasi:**

Biro bersangkutan mengeluarkan Laporan Pertanggungjawaban Uang Muka, dimana adapun dalam Surat Permintaan Pembayaran biaya sebesar Rp2.500.000. Dalam realisasinya, biaya yang dikeluarkan sebesar Rp2.600.000 yang berarti terdapat selisih sebesar Rp100.000. Hal ini PJUM  $>$  UM, menggambarkan adanya pengeluaran bank tambahan untuk menutup kelebihan penggunaan uang muka. Kemudian praktikan melakukan peng*updatean* daftar PANJAR (Uang Muka Operasional), dengan mencantumkan (a) laporan rekap dan detil biaya yang terjadi, (b) perbandingan antara anggaran yang disetujui saat permohonan uang muka dilakukan dan realisasi biaya seperti pada point a, dan (c) perbandingan antara jumlah dana yang diterima dan jumlah dana yang benar-benar dikeluarkan. Pada akhirnya melakukan proses birokrasi yang sama dengan Surat Permintaan Pembayaran.

## **d. Memverifikasi Memorial Jurnal Koreksi**

Merupakan jurnal untuk membenarkan kekeliruan yang terjadi dalam catatan akuntansi. Jurnal koreksi disusun apabila terjadi kekeliruan dalam pencatatan yang telah dilakukan.

Adapun tahapan dalam memverifikasi memorial jurnal koreksi:

- 1. Membuat Memorial Jurnal Koreksi, dengan mengambil data dari *Transaction File* dalam MsDos
	- a. Ketik Kode Wilayah beserta tahun Laporan (000/2018)
	- b. Ketik 4, Pengisian Mutasi/Transaksi
	- c. Ketik 4, Melihat Data
- d. Muncul *Transaction File*, ketik Kode Transaksi yang tercantum dalam Daftar Mutasi Memorial Jurnal Koreksi, untuk melihat jurnal per nomor transaksi
- e. Setelah itu, buat Memorial Jurnal dalam MsExcel berisikan kode transaksi, jurnal yang disusun perbulan
- 2. Memverifikasi dokumen fisik sebagai bukti adanya transaksi
	- a. Berkoordinasi dengan bagian Akuntansi terkait MJK, untuk mendapatkan bukti fisik dokumen MJK
	- b. Mencari bukti dokumen di Ruangan Kasir, setelah itu lampirkan bukti berdasarkan Nomor MJK.

(Tampilan Memorial Jurnal Koreksi terdapat dalam Lampiran 16 dan 17).

## **Contoh Illustrasi:**

Terdapat Memorial Jurnal Koreksi dengan kode MJK-125 sebesar Rp2.000.000 bulan Juni 2018. Praktikan melakukan pengecekan dan peng*updatean* terkait nominal, menyusunnya dalam MsExcel berupa kode MJK, jurnal, tanggal serta mencari bukti dokumen fisik dengan berkoordinasi dengan bagian Akuntansi kode MJK-125 dengan kumpulan dokumen sebesar Rp500.000, Rp750.000, Rp750.000.

#### **e. Menyusun Standar Operasional Perusahaan**

Dalam melakukan penyusunan Standar Operasional Perusahaan, praktikan berkoordinasi dengan Ketua Bagian Akuntansi untuk membuat *flowchart* pada siklus akuntansi di perusahaan, sehingga penyusunan mengikuti instruksi yang telah diberikan. Menggunakan Microsoft Word. Adapun *flowchart* yang dibuat terdiri dari: Siklus Akuntansi, Hubungan Antara Pusat dan Divisi, Hubungan antara Produksi, Uang Muka Diterima dan Piutang, Hubungan antara RBP dengan Biaya – biaya, Panjar & Transitoris pada Neraca dan Laba Rugi, Hubungan antara Bank/Kas Panjar & Transitoris pada Neraca dan Laba Rugi, Hubungan antara Produksi, Piutang, Penagihan dan Pencairan, Waktu Pelaporan.

(Tampilan Standar Operasional Perusahaan terdapat dalam Lampiran 18).

# **f. Merekap Saldo Akun 122 Kas, tahun 2006-2018, 465t2 361x menyusun berdasarkan COA 1000-7000**

Akun/perkiraan adalah catatan untuk menampung transaksi yang dicatat lewat jurnal. Istilah buku besar atau ledger adalah sebutan untuk macam-macam akun perkiraan tersebut. Kumpulan perkiraan atau akun tersebut pada umumnya diberi nomor dan untuk kelompok akun yang sejenis akan diberi nomor yang urut (363 untuk mengambil *Chart of Account*). Buku Tambahan berisikan catatan transaksi tertentu, untuk

mencatat dan memberikan informasi yang lebih rinci yang di perlukan atas informasi yang terdapat dalam buku besar. (*controlling account*) 465T2 periode, nomor dalam *Chart of Account*.

Praktikan diminta untuk menyusun Saldo Awal Kas Perusahaan dari tahun 2006 hingga 2018 untuk melihat apakah terdapat perbedaan antara Saldo Awal sekarang dengan Saldo Akhir periode sebelumnya. Karena kita berbicara neraca tahunan, maka saldo awal kita pada tahun ini harus sama dengan saldo akhir pada tahun lalu. Pada faktanya, ada beberapa neraca yang dimiliki oleh satuan kerja yang tidak sesuai antara saldo awal dengan saldo akhirnya.

Adapun Tahapannya:

- a. Mengambil *Chart of Account* dengan MsDos
- b. Mengambil Buku Tambahan dengan MsDos, menggunakan Kode *Chart of Account* yang telah tersedia
- c. Membuat Rekapitulasi Saldo Awal dan Saldo Akhir Tahunan.

(Tampilan Rekapitulasi Saldo Akun Kas terdapat dalam Lampiran 19, 20, 21, 22, dan 23).

### **C. Kendala yang Dihadapi**

Dalam setiap hal, tentu akan ditemui berbagai kendala dan hambatan. Begitu pula pada kegiatan Praktik Kerja Lapangan yang dilaksanakan oleh praktikan karena PKL merupakan hal yang baru dilakukan oleh praktikan, maka praktikan berusaha menyesuaikan diri dengan lingkungan kerja. Berikut adalah beberapa kendala yang dihadapi praktikan selama masa Praktik Kerja Lapangan di PT. Yodya Karya (Persero):

- 1) *Software* Akuntansi atau sistem yang digunakan untuk pekerjaan masing-masing bagian terutama bagian akunting dan bagian keuangan masih mempunyai sistem yang lama, semua pekerjaan masih dilakukan secara manual menggunakan MS Dos dan Microsoft Excel, sehingga pekerjaan membutuhkan waktu yang lebih lama dan kurang efisien.
- 2) Adanya perbedaan nominal perhitungan dengan nominal yang tertera dalam surat permintaan pembayaran baik dari segi kesalahan tulis, kesalahan hitung, maupun kebijakan prosedur.
	- a. Kesalahan penulisan nominal Surat Permintaan Pembayaran
	- b. Perbedaan nominal Tarif SPPD dalam Surat Permintaan Pembayaran
	- c. Tidak adanya bukti dokumen penerimaan uang dalam PJUM Surat Permintaan Pembayaran
	- d. Perbedaan SOP pada tarif SPPD
- 3) Arsip dan ruangan penyimpanan memiliki *space* yang kurang besar, membuat pencarian dokumen membutuhkan waktu yang lebih lama, mengingat bahwa terdapat dokumen lama yang sudah tidak tertata pada arsip penyimpanan.

# **D. Cara Mengatasi Kendala**

Atas berbagai kendala dan hambatan yang dihadapi, praktikan berupaya untuk mengatasi kendala dan meminimalisir kesalahan. Berikut adalah upaya yang dilakukan oleh praktikan dalam mengatasi kendala yang dihadapi:

- 1. *Software* Akuntansi perusahaan yang masih menggunakan sistem yang lama, perusahaan sedang melakukan perencanaan dalam penggunakan software terbaru agar meningkatkan efisiensi pekerjaan.
- 2. Adanya perbedaan/kesalahan nominal perhitungan dengan nominal yang tertera dalam surat permintaan pembayaran, praktikan melakukan koordinasi dengan pihak akuntansi dan bagian/biro yang bersangkutan dalam pernyelesaian problematika surat permintaan pembayaran.
- 3. Arsip dan penyimpanan yang kurang besar, penyediaan rak yang lebih banyak sehingga dokumen dapat tersusun hingga cakupan periode yang lebih luas.

# **BAB IV KESIMPULAN**

# **A. Kesimpulan**

Praktik Kerja Lapangan (PKL) merupakan wadah yang digunakan mahasiswa agar dapat memiliki gambaran yang lebih nyata terkait dunia pekerjaan setelah mendapatkan perbekalan materi teoritis dalam kegiatan perkuliahan. Dengan Praktik Kerja Lapangan, praktikan dapat lebih mengenal dunia kerja dan berlatih untuk memahami kondisi yang ada di dunia kerja.

Praktikan telah melaksanakan Praktik Kerja Lapangan (PKL) di Biro Akuntansi dan Keuangan PT. Yodya Karya (Persero). Praktikan telah menyelesaikan PKL yang dilaksanakan selama kurang lebih 41 hari terhitung mulai tanggal 16 Juli 2018 hingga 16 September 2018. Setelah selesai, Praktikan mendapatkan wawasan dan pengalaman baru baik dari segi softskill maupun hardskill.

Adapun ilmu yang praktikan dapat selama PKL adalah:

- 1. Pengetahuan terkait bidang kerja yang praktikan lakukan, seperti:
	- a. Mengetahui langkah penyusunan Laporan Umur Piutang Triwulan berdasarkan Wilayah, sehingga dapat melihat proyek yang telah selesai terminnya hingga proyek yang belum terselesaikan.
- b. Mengetahui tata cara memverifikasi Surat Permintaan Pembayaran, dimana dalam hal pengeluaran internal dari perusahaan memiliki birokrasinya tersendiri yang dikategorikan berdasarkan Biro serta nominal yang diajukan.
- c. Mengetahui langkah merekap PANJAR (Uang Muka Operasional)
- d. Mengetahui tata cara memverifikasi Memorial Jurnal Koreksi, dari mulai pengecekan nominal hingga melengkapi bukti dokumen pada Memorial Jurnal Koreksi.
- e. Mengetahui penyusunan Standar Operasional Perusahaan. Setelah SOP disusun, Biro Akuntansi & Keuangan serta pihak Direksi melakukan rapat koordinasi dan keputusan terkait Pengajuan Standar Operasi Perusahaan,
- f. Mengetahui cara merekap Akun 122 Kas, tahun 2006-2018, 465t2 361x menyusun berdasarkan COA 1000-7000.
- 2. Praktikan mendapat pengetahuan dan wawasan mengenai penggunaan *software* MsDOS yang digunakan di PT. Yodya Karya (Persero) sebagai sistem yang mencatat kegiatan transaksi perusahaan.
- 3. Praktikan mendapatkan pengalaman yang bermanfaat dan dapat mengetahui gambaran dunia pekerja yang nyata, sehingga praktikan dapat mempersiapkan kemampuan *softskill* maupun *hardskill* untuk mengahadapi pasca kelulusan kelak.
- 4. Praktikan belajar bahwa setiap perusahaan memiliki gaya kepemimpinan yang berbeda-beda sehingga diperlukannya *attitude*

yang baik dalam menghadapi setiap kondisi yang ada. Sikap objektif turut dimiliki agar dapat menciptakan kondisi lingkungan yang professional.

#### **B. Saran**

Berdasarkan pengalaman yang diperoleh praktikan selama melaksanakan PKL. Adapun saran yang diberikan praktikan demi terciptanya peningkatan kualitas di kemudian hari, antara lain:

#### **1. Bagi Mahasiswa (Praktikan)**

- 1. Praktikan harus meningkatkan kemampuan baik dari segi *softskill* maupun *hardskill* agar dapat bersaing di dunia pekerjaan.
- 2. Praktikan harus berperan aktif dalam menjaga komunikasi antar karyawan serta dapat membaca situasi perusahaan.
- 3. Praktikan harus tetap menjaga komunikasi dengan pembimbing PKL maupun karyawan perusahaan tersebut walaupun telah menyelesaikan kegiatan PKL.
- 4. Praktikan harus mengutamakan kedisiplinan kerja dan motivasi kerja yang tinggi untuk menjadikan mahasiswa yang mempunyai etos kerja yang baik dan profesional.

#### **2. Bagi Fakultas Ekonomi, Universitas Negeri Jakarta**

- 1) Pihak Fakultas sebaiknya memberikan pengarahan kepada mahasiswa yang akan melaksanakan PKL sehingga memiliki gambaran umum dalam menjalankan pekerjaan di tempat PKL, mengingat bahwa pembagian dosen pembimbing baru dilakukan setelah proses PKL telah selesai.
- 2) Dengan adanya program PKL ini, sebaiknya Universitas Negeri Jakarta khususnya Fakultas Ekonomi dapat menjaga komunikasi yang baik dengan perusahaan agar dapat memfasilitasi kegiatan PKL dan dapat dijadikan acuan bagi mahasiswa yang akan magang berikutnya.

#### **b. Bagi PT. Yodya Karya (Persero)**

- 1. PT. Yodya Karya (Persero) sebaiknya menggunakan *software*  Akuntansi yang terbaru, untuk dapat meningkatkan efisiensi pekerjaan.
- 2. PT. Yodya Karya (Persero) melakukan sosialiasi terkait SOP khususnya terkait Surat Permintaan Pembayaran kepada pihak-pihak yang bersangkutan agar tidak terjadi miskomunikasi terkait pelaksanaan kerja.
- 3. PT. Yodya Karya (Persero) sebaiknya memiliki ruang pengarsipan yang lebih luas, agar dokumen yang dibutuhkan dapat tersusun lebih rapi dan terstruktur.

4. PT. Yodya Karya (Persero) menjalin hubungan dengan baik universitas terkait program PKL, sehingga dapat mengukur kemampuan mahasiswa pada universitas dan memberikan kesempatan kerja yang lebih besar kepada mahasiswa yang menjalankan PKL.

### **DAFTAR PUSTAKA**

*Booklet Company Profile*. (2016). Jakarta: PT. Yodya Karya (Persero).

- FE-UNJ. (2012). Pedoman Praktik Kerja Lapangan. Jakarta: Fakultas Ekonomi Universitas Negeri Jakarta.
- KeuanganLSM. 2013. "*Pengelolaan Uang Muka 2 Tiga Kemungkinan Pertanggunjawaban*". http://keuanganlsm.com/pengelolaan-uang-muka-2-tigakemungkinan-pertanggungjawaban/. (Diakses pada tanggal 19 November 2018).
- PT. Yodya Karya (Persero). 2018. "*Informasi PT. Yodya Karya (Persero)*". http://yoka.co.id. (Diakses pada tanggal 10 Juli 2018).
- PT. Yodya Karya (Persero). 2016. "*Annual Report PT. Yodya Karya (Persero)*". http://yoka.co.id/yodya/index.php/laporan/annual-report-yodyakarya/viewdownload/15-annual-report/620-annual-report-2016.html. (Diakses pada tanggal 10 Juli 2018).
- Pujianto, Andi. 2013. "*Membuat Jurnal Koreksi yang Benar*". http://www.akuntansipendidik.com/2013/06/membuat-jurnal-koreksi-denganbenar.html. (Diakses pada tanggal 16 November 2018).
- Wadiyo. 2016. "*Agar Piutangg Tidak Membuat Usaha Anda Nyungsep, Buatlah Analisa Umur Piutang dan Inilah Cara Membuatnya*". https://manajemenkeuangan.net/agar-piutang-tidak-membuat-usaha-andanyungsep-buatlah-analisa-umur-piutang-dan-inilah-cara-membuatnya/. (Diakses pada tanggal 16 November 2018).

# **LAMPIRAN-LAMPIRAN**

#### Lampiran 1: Surat Permohonan Praktik Kerja Lapangan

KEMENTERIAN RISET, TEKNOLOGI, DAN PENDIDIKAN TINGGI UNIVERSITAS NEGERI JAKARTA Kampus Universitas Negeri Jakarta, Jalan Rawamangun Muka, Jakarta 13220 Telepon/Faximile : Rektor : (021) 4893854, PR1 : 4895130, PR II : 4893918, PR III : 4892926, PR IV : 4893982<br>BUK : 4750930, BAKHUM : 4759081, BK : 4752180<br>Bagian UHT : Telepon, 4893726, Bagian Keuangan : 4892414, Bagian Ke Laman : www.unj.ac.id Nomor 1000/UN39.12/KM/2018 21 Mei 2018 Lamp.  $H$ al Permohonan Izin Praktek Kerja Lapangan Yth. HRD PT Yodya Karya (Persero) Jl. Dl. Panjaitan Kav.8 Cawang Jakarta Timur 13340 常法 Kami mohon kesediaan Saudara untuk dapat menerima Mahasiswa Universitas Negeri Jakarta Etik Nurbaiti Nama Nomor Registrasi 8335153965 Program Studi Akuntansi Ekonomi Universitas Negeri Jakarta Fakultas No. Telp/HP  $081281082691$ Untuk melaksanakan Praktek Kerja Lapangan yang diperlukan dalam rangka memenuhi tugas mata kuliah pada bulan 1 Juli s.d. 31 Agustus 2018 Atas perhatian dan kerjasama Saudara, kami sampaikan terima kasih. 警察 Kepala Biro Akademik, Kemahasiswaan, dan Hubungan Masyarakat 叢 Web Sasmoyo, SH Tembusan: 19860403 198510 2 001 Dekan Fakultas Ekonomi 2. Koordinator Akuntansi 栋

**(Sumber: [Biro Akademik Kemahasiswaan dan Hubungan Masyarakat \(BAAK\) UNJ\)](http://unj.ac.id/baak/?page_id=24)**

#### Lampiran 2: Surat Penerimaan Praktik Kerja Lapangan

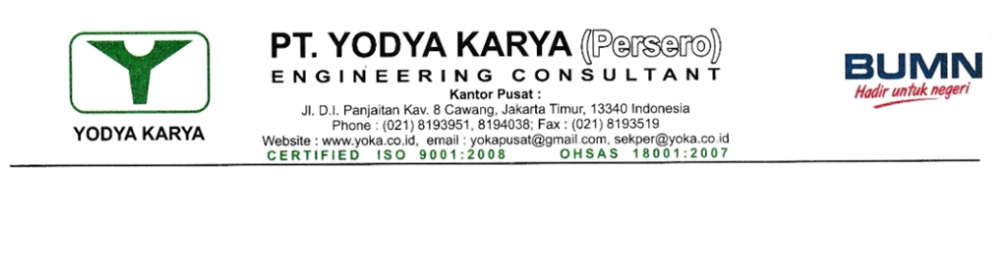

Jakarta, 11 Juli 2018

Kepada Yth. Kepala Biro Akademik, Kemahasiswaan dan Humas UNIVERSITAS NEGERI JAKARTA Kampus Universitas Negeri Jakarta Jl. Rawamangun 13220

Dengan hormat,

No.: 021/YK.HCMM/III/2018

Hal: Persetujuan Magang

Menunjuk surat saudara Nomor : 1000/UN39.12/KM/2018, tanggal 21 Mei 2018 perihal Permohonan Praktek Kerja Lapangan Mahasiswa Program Studi Akuntansi UNIVERSITAS NEGERI JAKARTA, atas nama:

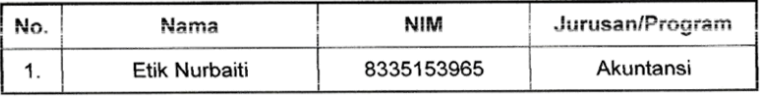

Sehubungan dengan hal tersebut diatas, dengan ini diberitahukan bahwa perusahaan kami dapat menyetujui permohonan saudara dengan jadwal mulai 16 Juli 2018 s/d 16 September 2018. Untuk pelaksanaannya akan dikoordinasikan dengan Biro Human Capital dan Manajemen Mutu.

Demikianlah agar dapat memakluminya.

PT. Yodya Karya (Persero)

Kuttut Handhoko, SE, MM Kabag. Pengembangan SDM

cc : 1. Direktur PT. Yodya Karya (Persero). 2. Arsip.

-<br>BRANCH OFFICE : WILAYAH-I SEMARANG, WILAYAH-II MAKASSAR, WILAYAH-III DKI JAKARTA, WILAYAH-IV MALMAH-IV ALEMBANG, WILAYAH-VI JAWAH-VI JAYAPURA,<br>CABANG BANDUNG, CABANG SURABAYA, CABANG MANADO, CABANG KENDARI, CABANG PEKANB

**(Sumber: [PT. Yodya Karya \(Persero\)\)](http://unj.ac.id/baak/?page_id=24)**

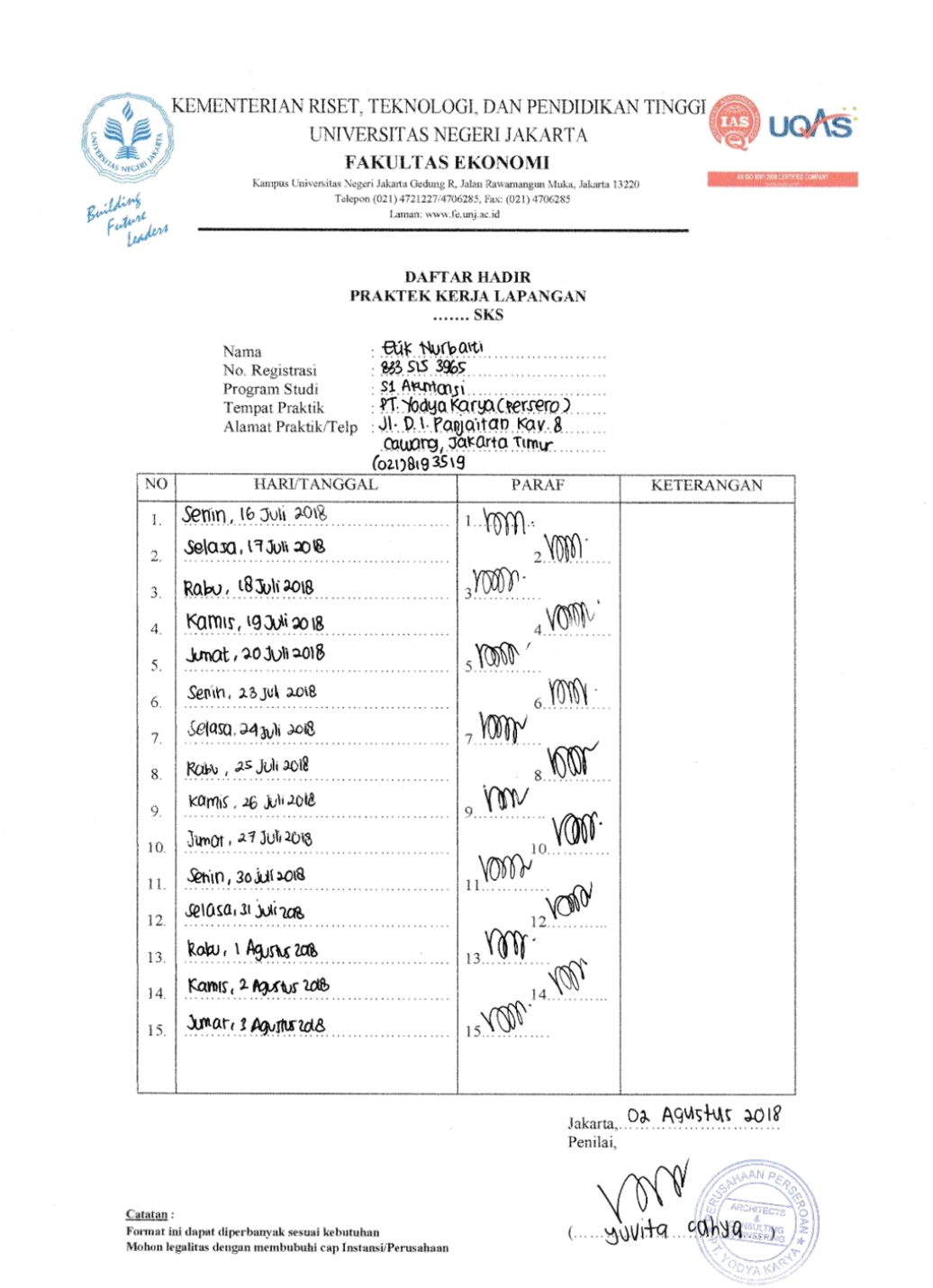

# Lampiran 3: Absensi Praktik Kerja Lapangan

**(Sumber: [PT Yodya Karya](http://unj.ac.id/baak/?page_id=24) (Persero))**

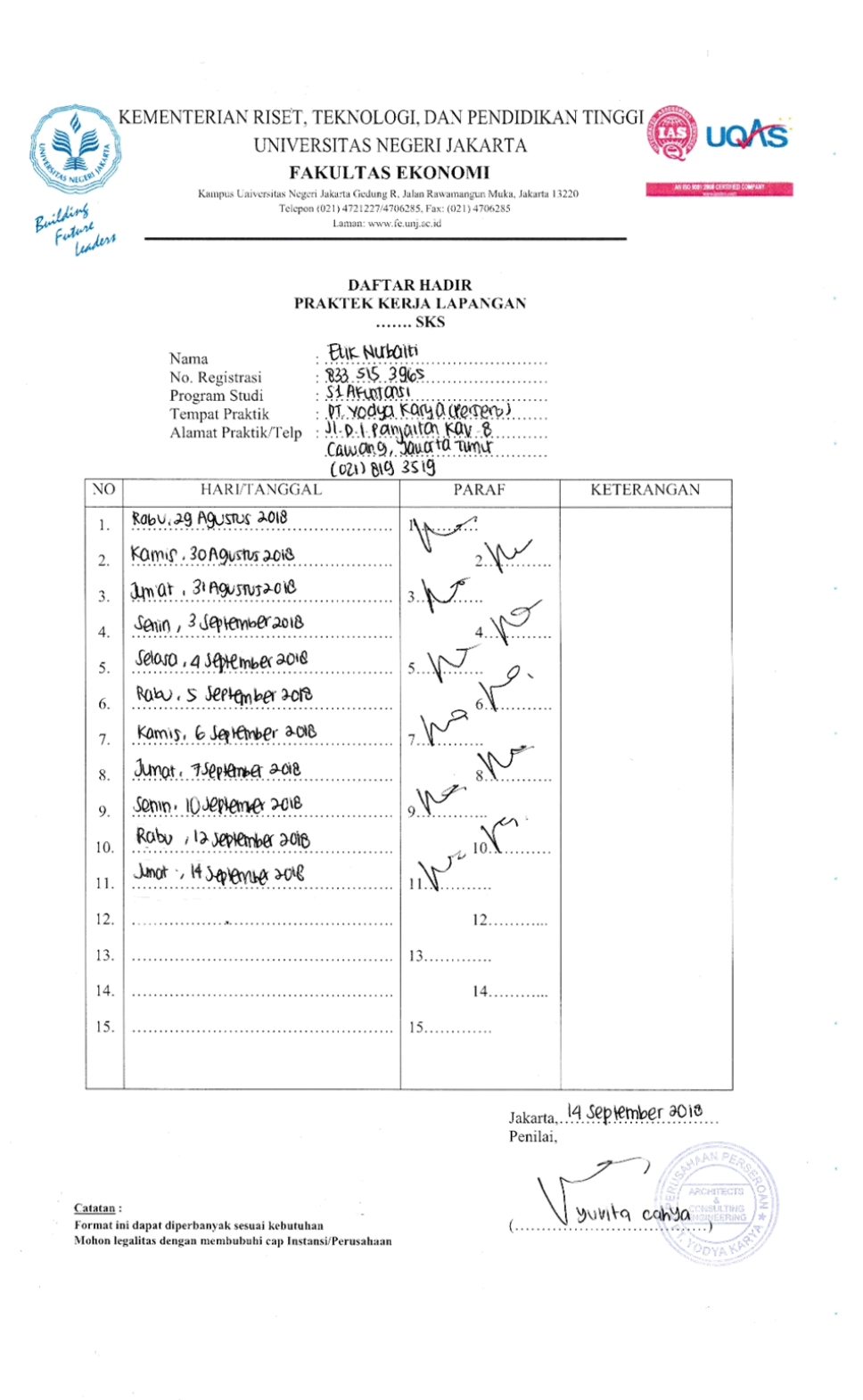

**(Sumber: [PT Yodya Karya \(Persero\)\)](http://unj.ac.id/baak/?page_id=24)**

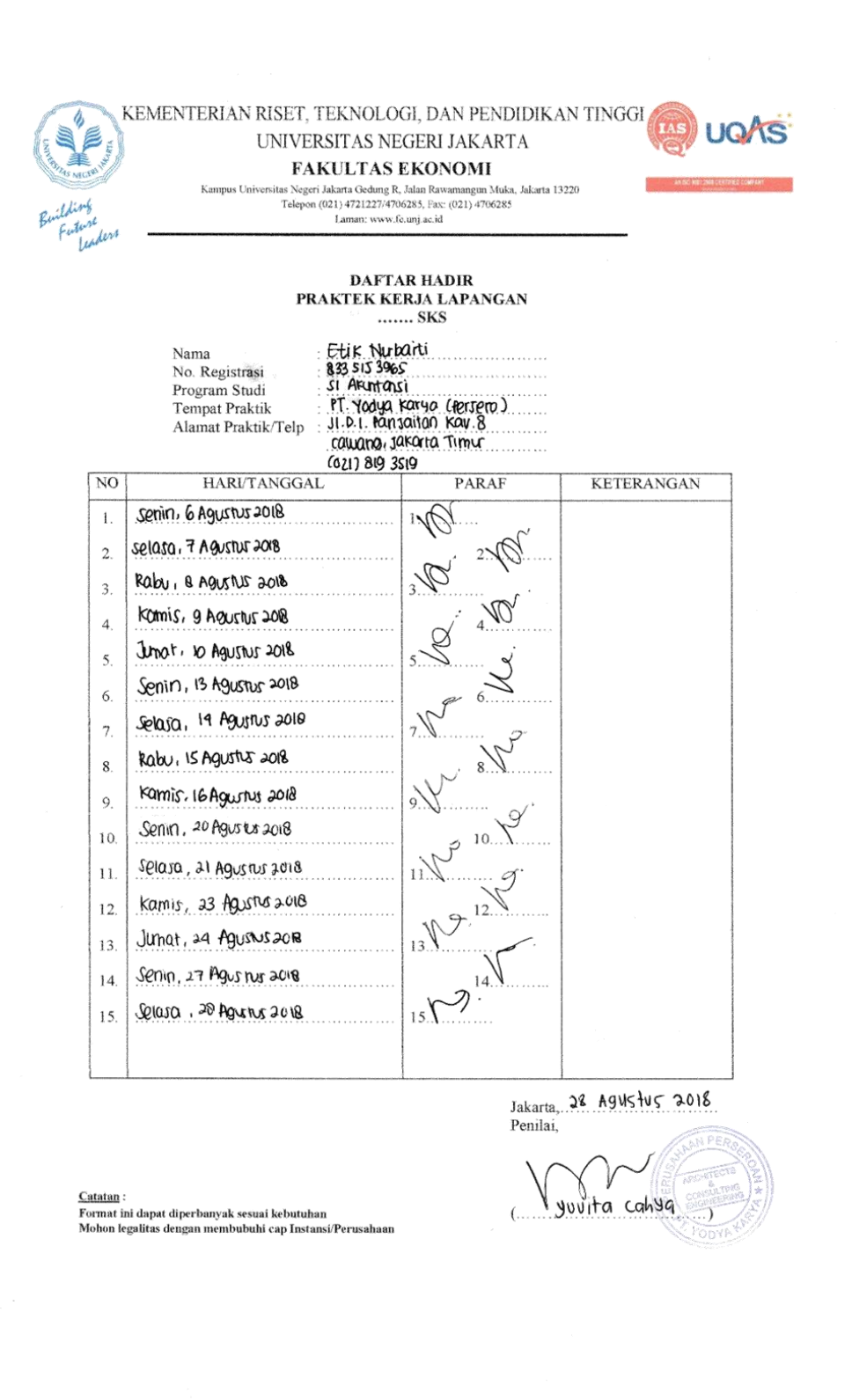

**(Sumber: [PT Yodya Karya \(Persero\)\)](http://unj.ac.id/baak/?page_id=24)**

Lampiran 4: Sertifikat Praktik Kerja Lapangan

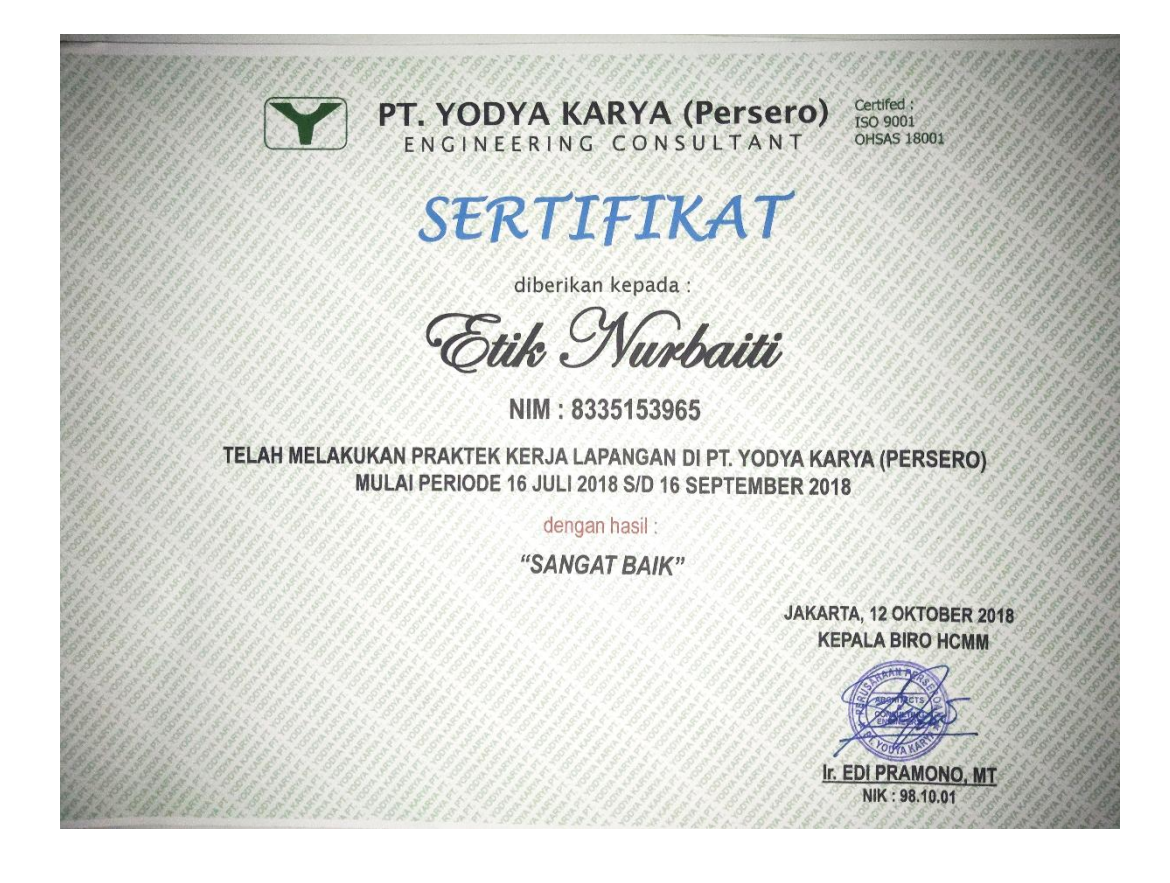

**(Sumber: [PT Yodya Karya \(Persero\)\)](http://unj.ac.id/baak/?page_id=24)**

# Lampiran 5: Form Penilaian Praktik Kerja Lapangan

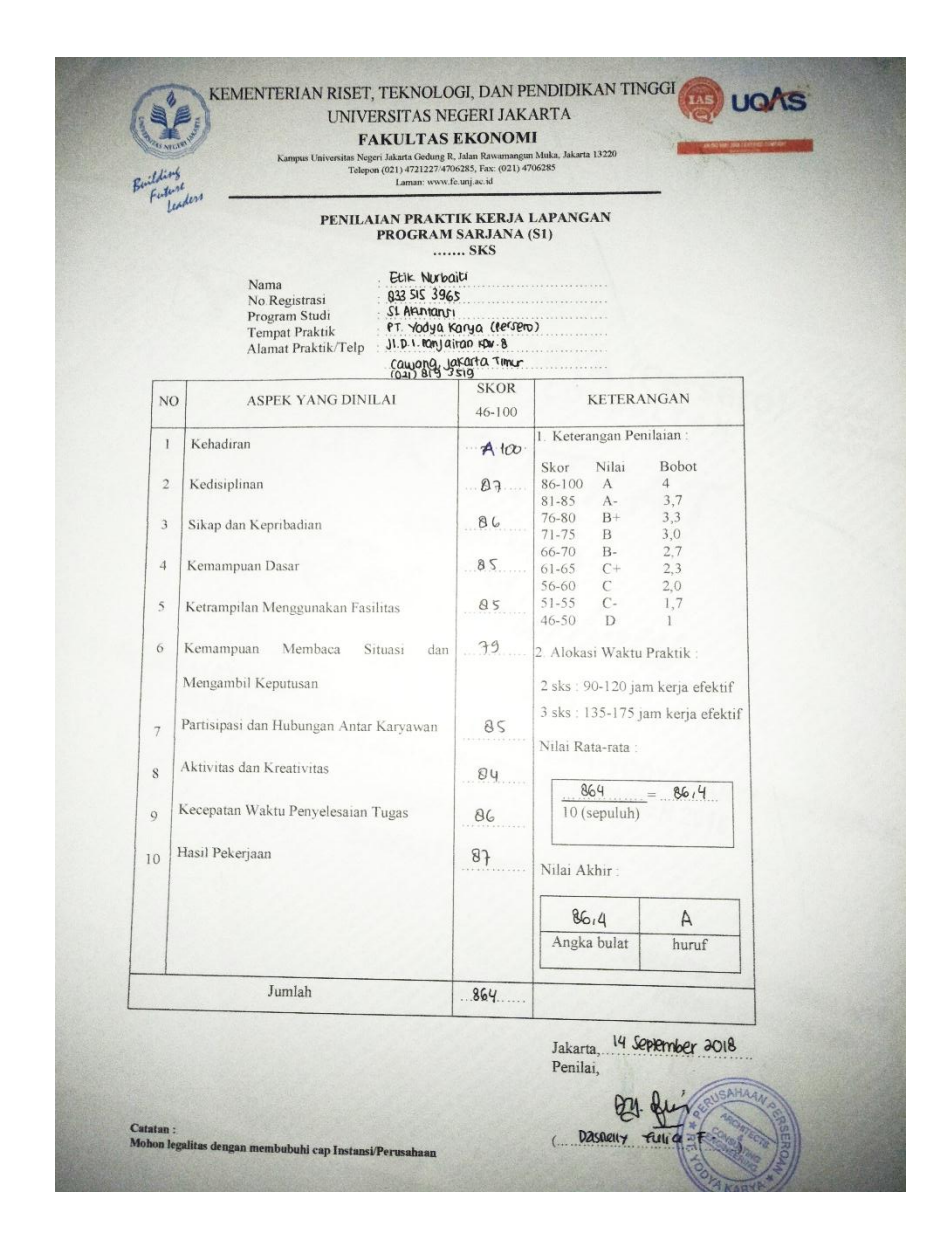

**(Sumber:** *Website* **[FE UNJ \(www.fe.unj.ac.id\)\)](http://unj.ac.id/baak/?page_id=24)**
## Lampiran 6: Log Harian Praktik Kerja Lapangan

#### KEMENTERIAN RISET, TEKNOLOGI, DAN PENDIDIKAN TINGGI UNIVERSITAS NEGERIJAKARTA

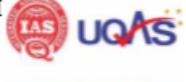

#### FAKULTAS EKONOMI

Kampus Universitas Negeri Jakarta Gedung R, Jalan Rawamangun Muka, Jakarta 13220<br>Telepon (021) 4721227/4706285, Fax: (021) 4706285 Laman: www.fe.unj.ac.id

#### RINCIAN KEGIATAN<br>PRAKTEK KERJA LAPANGAN 1 SKS

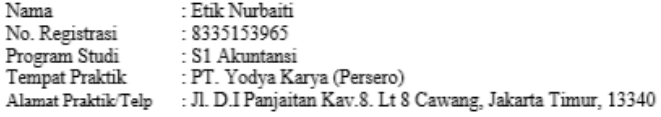

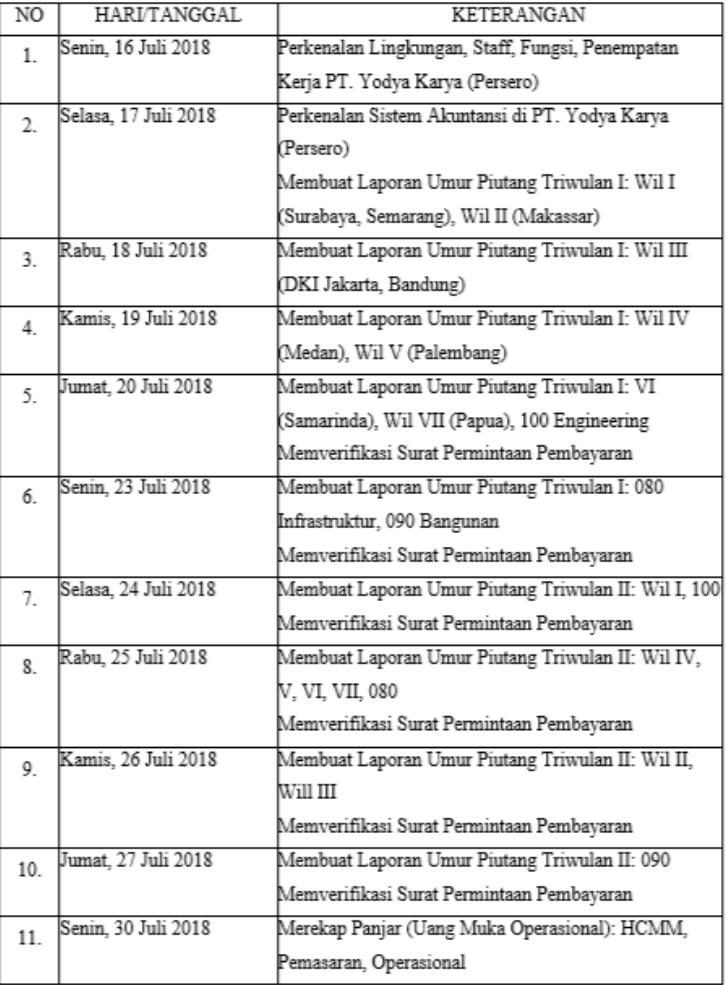

**(Sumber:** *Website* **[FE UNJ \(www.fe.unj.ac.id\)\)](http://unj.ac.id/baak/?page_id=24)**

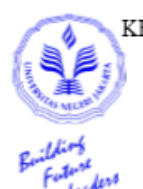

#### KEMENTERIAN RISET, TEKNOLOGI, DAN PENDIDIKAN TINGGI UNIVERSITAS NEGERIJAKARTA FAKULTAS EKONOMI

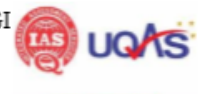

Kampus Universitas Negeri Jakarta Gedung R, Jalan Rawamangun Muka, Jakarta 13220 Telepon $(021)$ 4721227/4706285, Fax: $(021)$ 4706285 Laman: www.fe.unj.ac.id

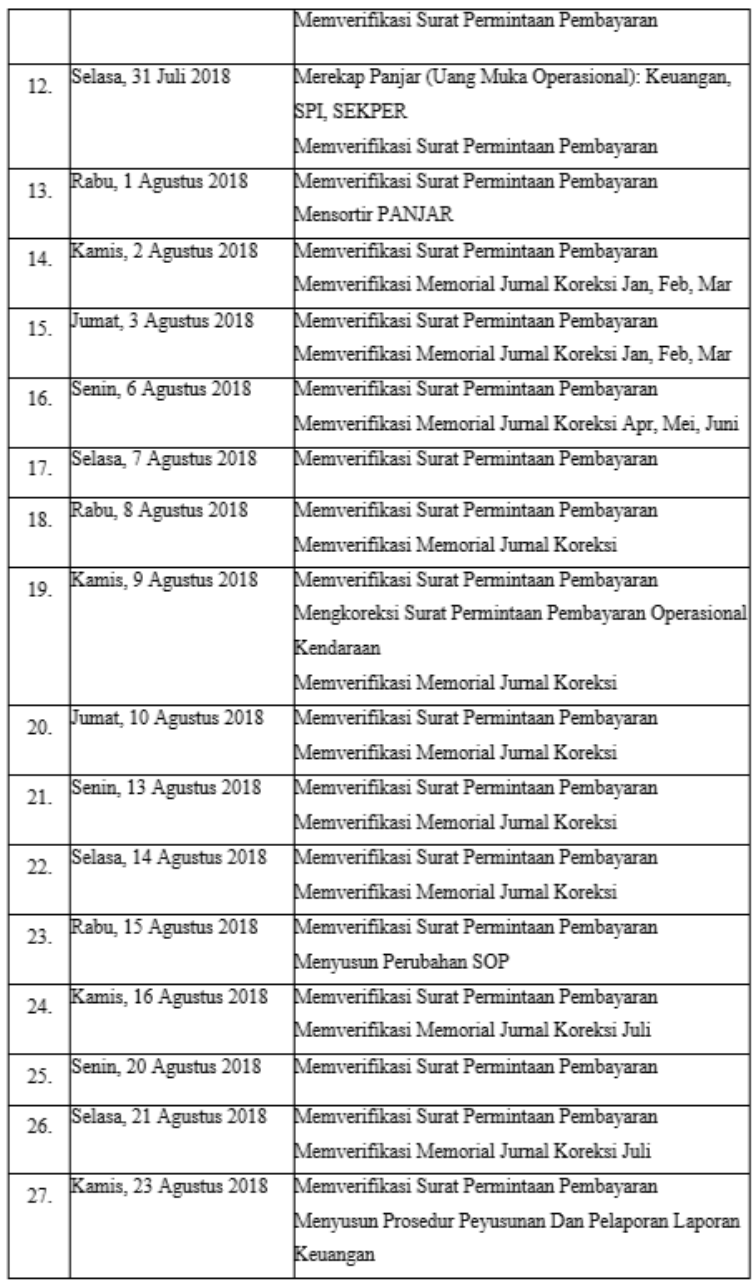

**(Sumber:** *Website* **[FE UNJ \(www.fe.unj.ac.id\)\)](http://unj.ac.id/baak/?page_id=24)**

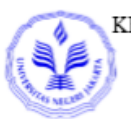

#### KEMENTERIAN RISET, TEKNOLOGI, DAN PENDIDIKAN TINGGI UNIVERSITAS NEGERIJAKARTA FAKULTAS EKONOMI

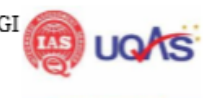

itas Negeri Jakarta Gedung R<br/>, Jalan Rawarnangun Muka, Jakarta 13220 Telepon (021) 4721227/4706285, Fax: (021) 4706285 Lansan: www.fc.unj.ac.id Kamp as The

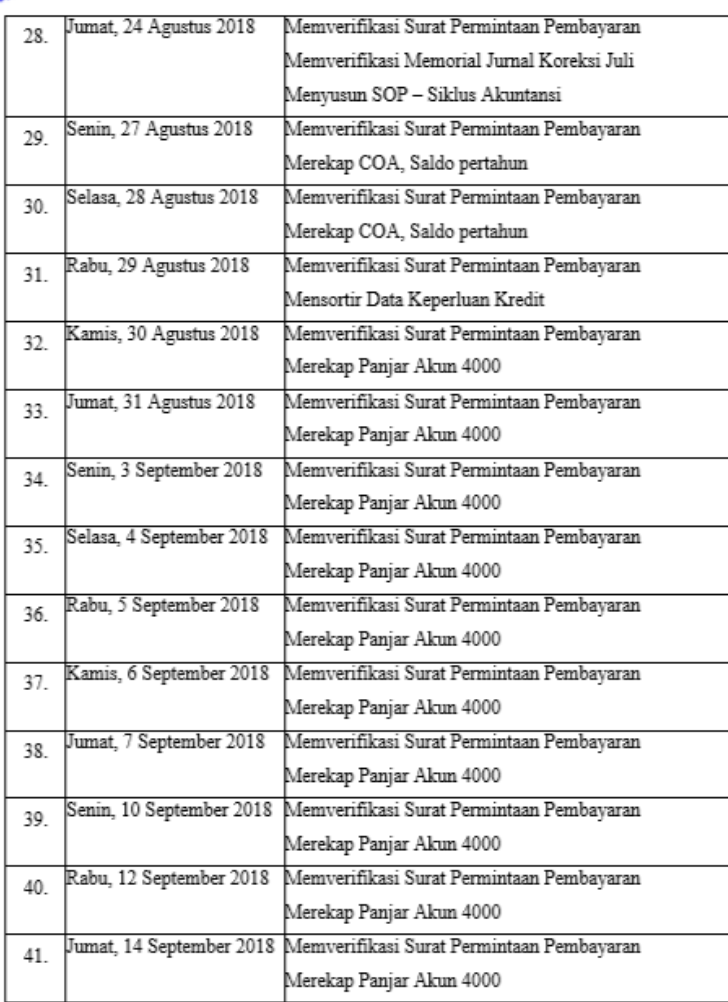

Jakarta, 14 September 2018 Penilai, youita cahya

 $\epsilon$ 

<u>Catatan</u> :<br>Format ini dapat diperbanyak sesuai kebutuhan<br>Mohon legalitas dengan membubuhi cap Instansi/Perusahaan

**(Sumber:** *Website* **[FE UNJ \(www.fe.unj.ac.id\)\)](http://unj.ac.id/baak/?page_id=24)**

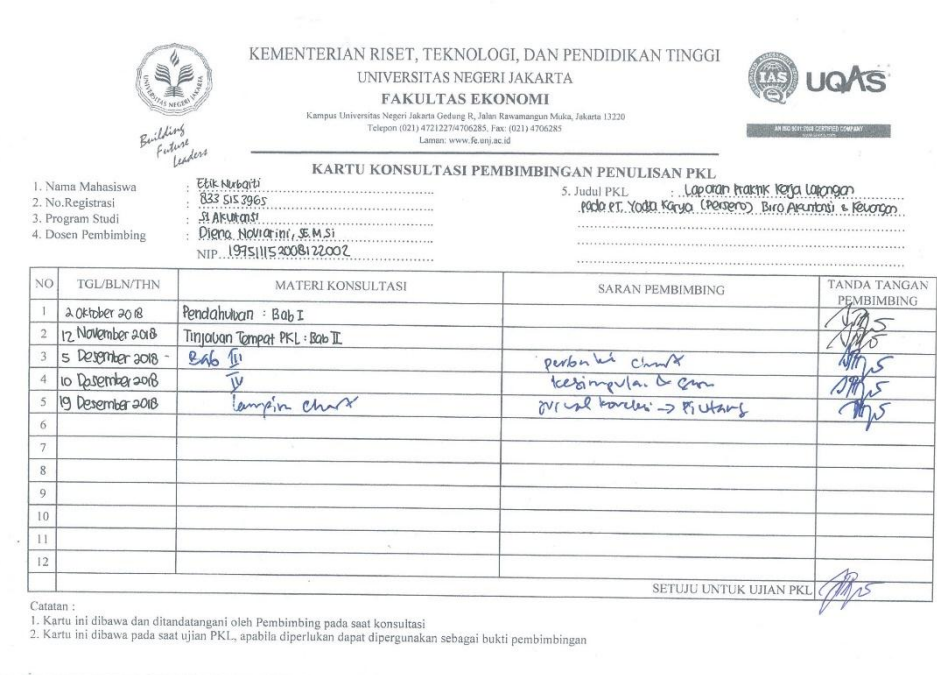

# Lampiran 7: Kartu Konsultasi Pembimbingan Penulisan PKL

**(Sumber:** *Website* **[FE UNJ \(www.fe.unj.ac.id\)\)](http://unj.ac.id/baak/?page_id=24)**

 $\mathcal{H}_{\mathcal{A}}$ 

Lampiran 8: Tahapan membuat Laporan Umur Piutang (361x untuk mengambil transaksi per akun (120 dan 150), menggunakan MsDOS)

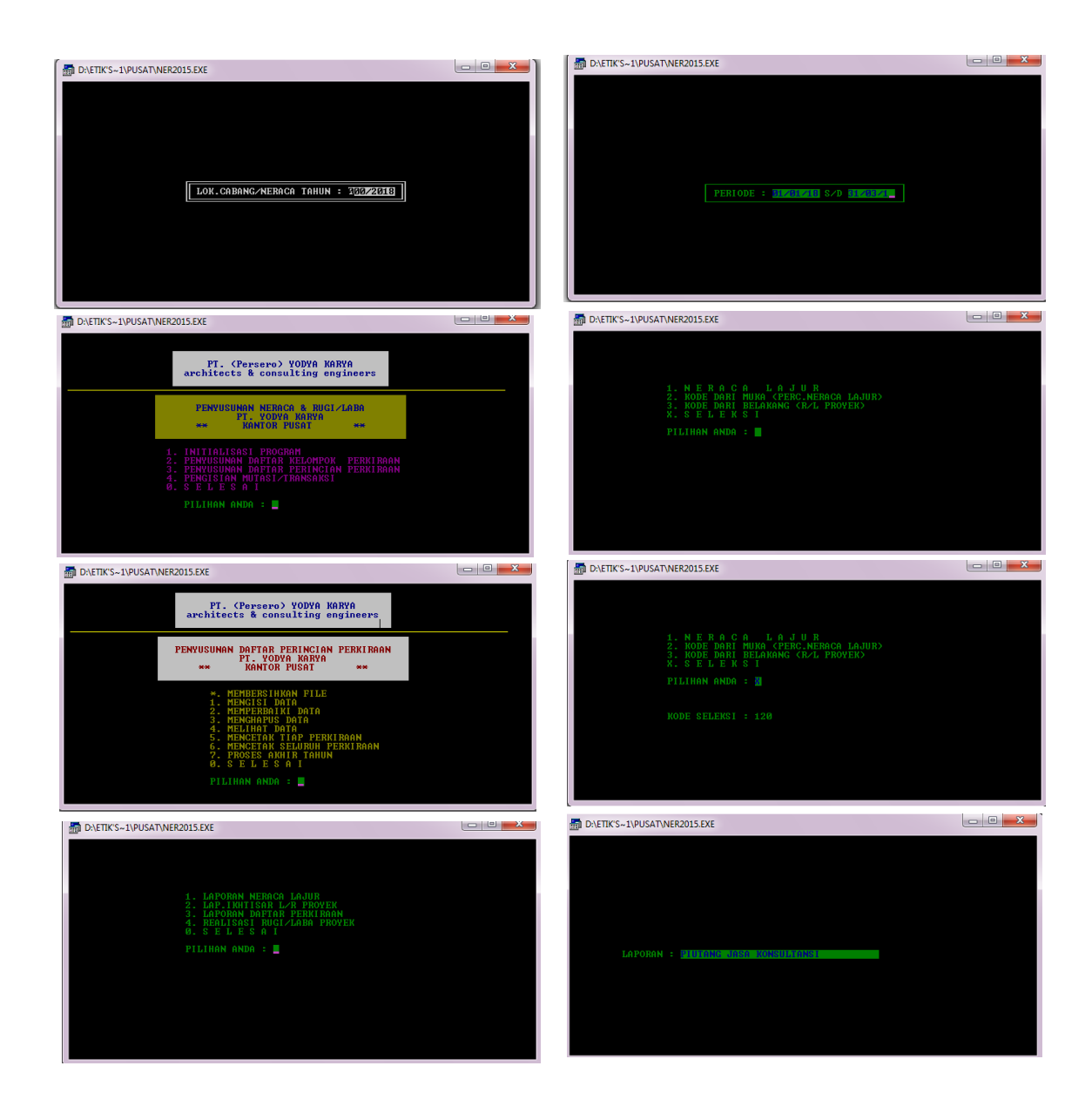

**(Sumber:** *[Software](http://unj.ac.id/baak/?page_id=24)* **Akuntansi PT. Yodya Karya (Persero))**

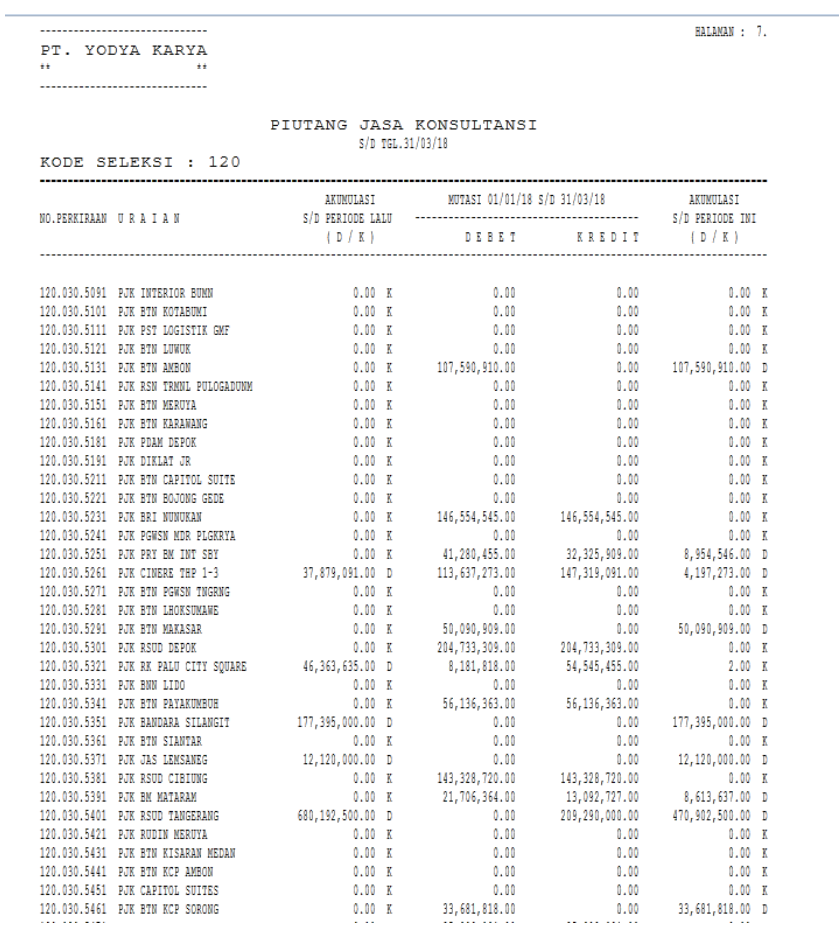

# Lampiran 9: Tampilan Akun Piutang Jasa Konsultasi (Akun 150)

**(Sumber: Database PT. Yodya Karya (Persero))**

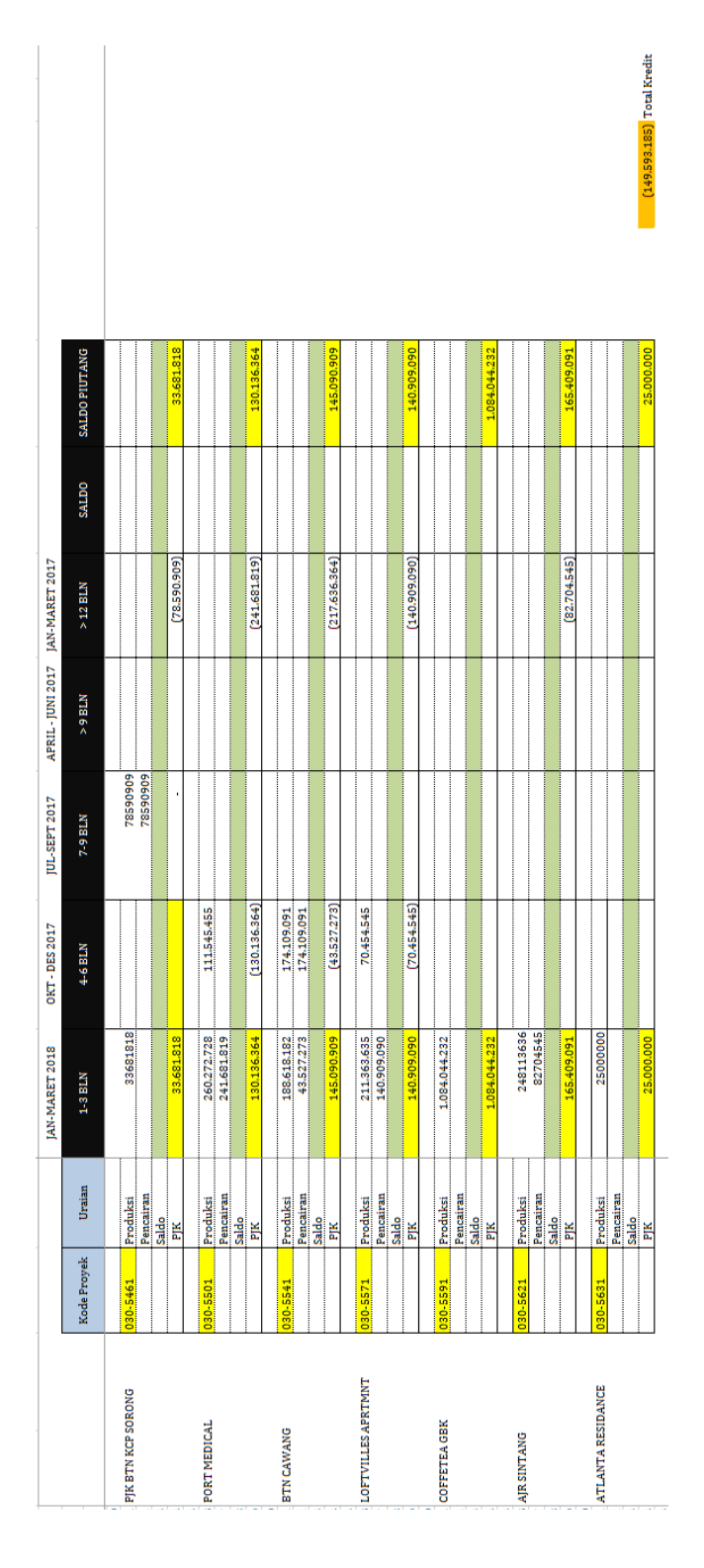

Lampiran 10: Membuat Daftar Umur Piutang

**(Sumber: Ms. Excell PT. Yodya Karya (Persero))**

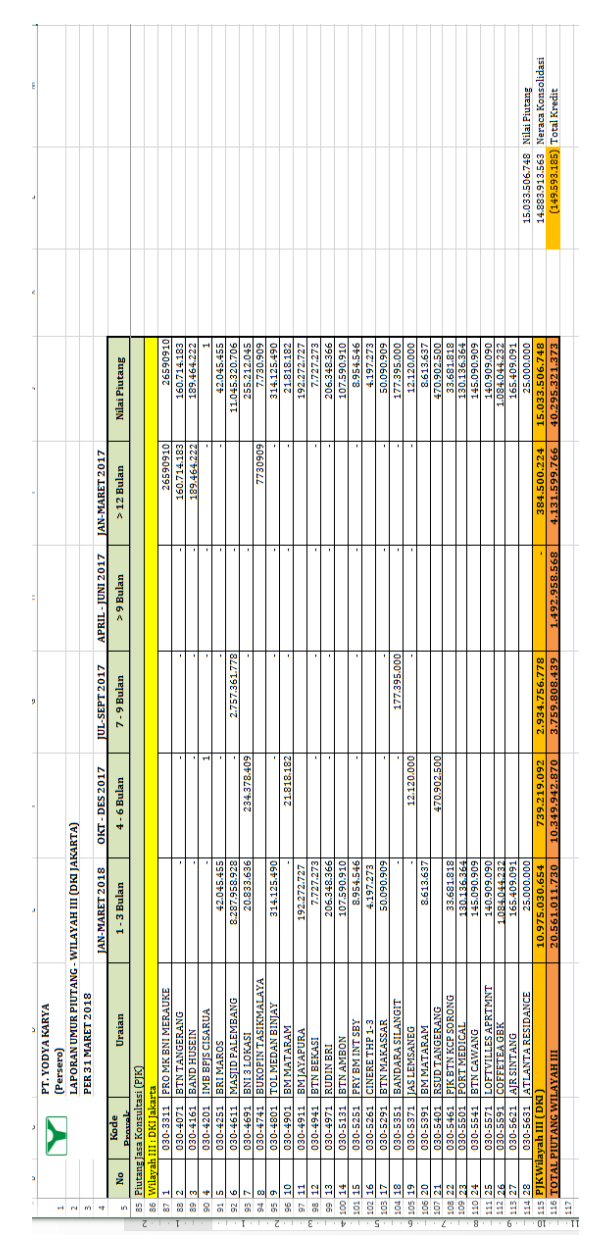

# Lampiran 11: Tampilan Hasil Laporan Umur Piutang

**(Sumber: Ms. Excell PT. Yodya Karya (Persero))**

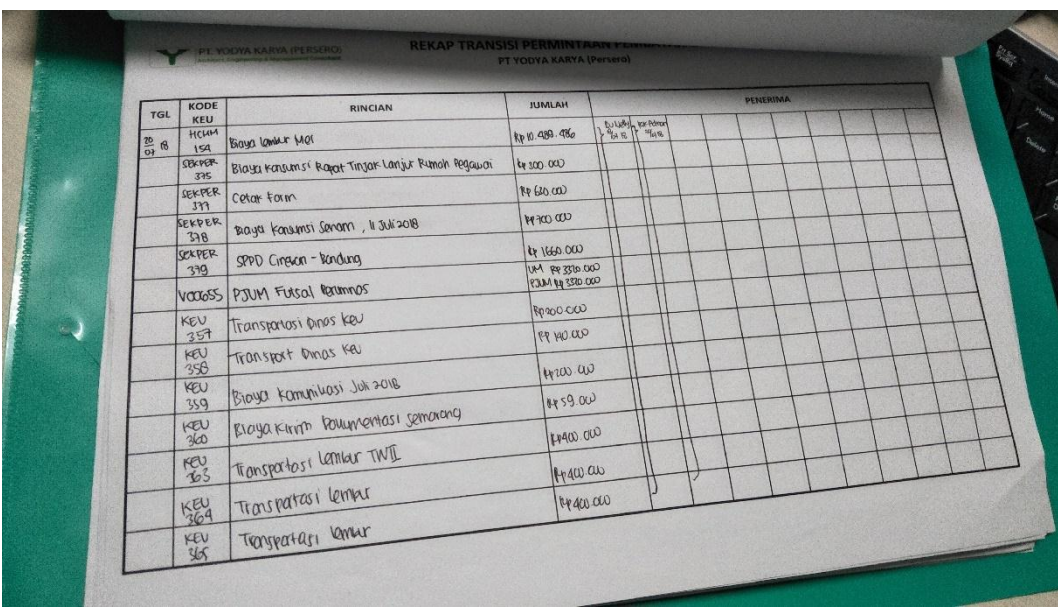

Lampiran 12: Rekap Transisi Surat Permintaan Pembayaran

**(Sumber: PT. Yodya Karya (Persero))**

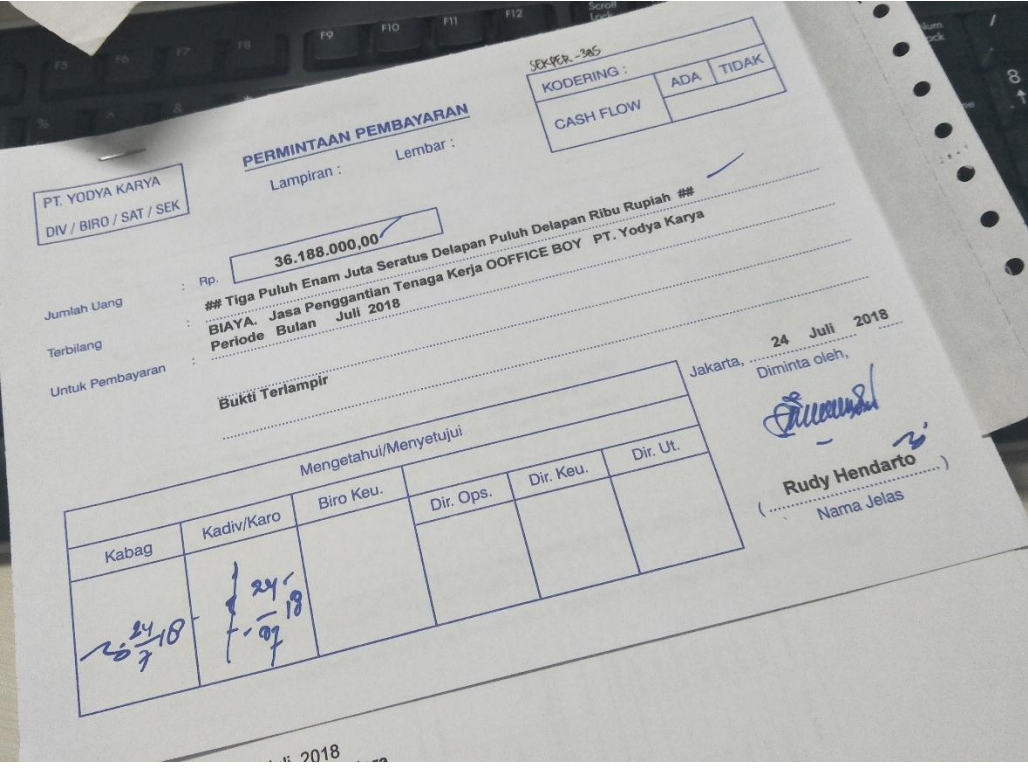

# Lampiran 13: Form Surat Permintaan Pembayaran

**(Sumber: PT. Yodya Karya (Persero))**

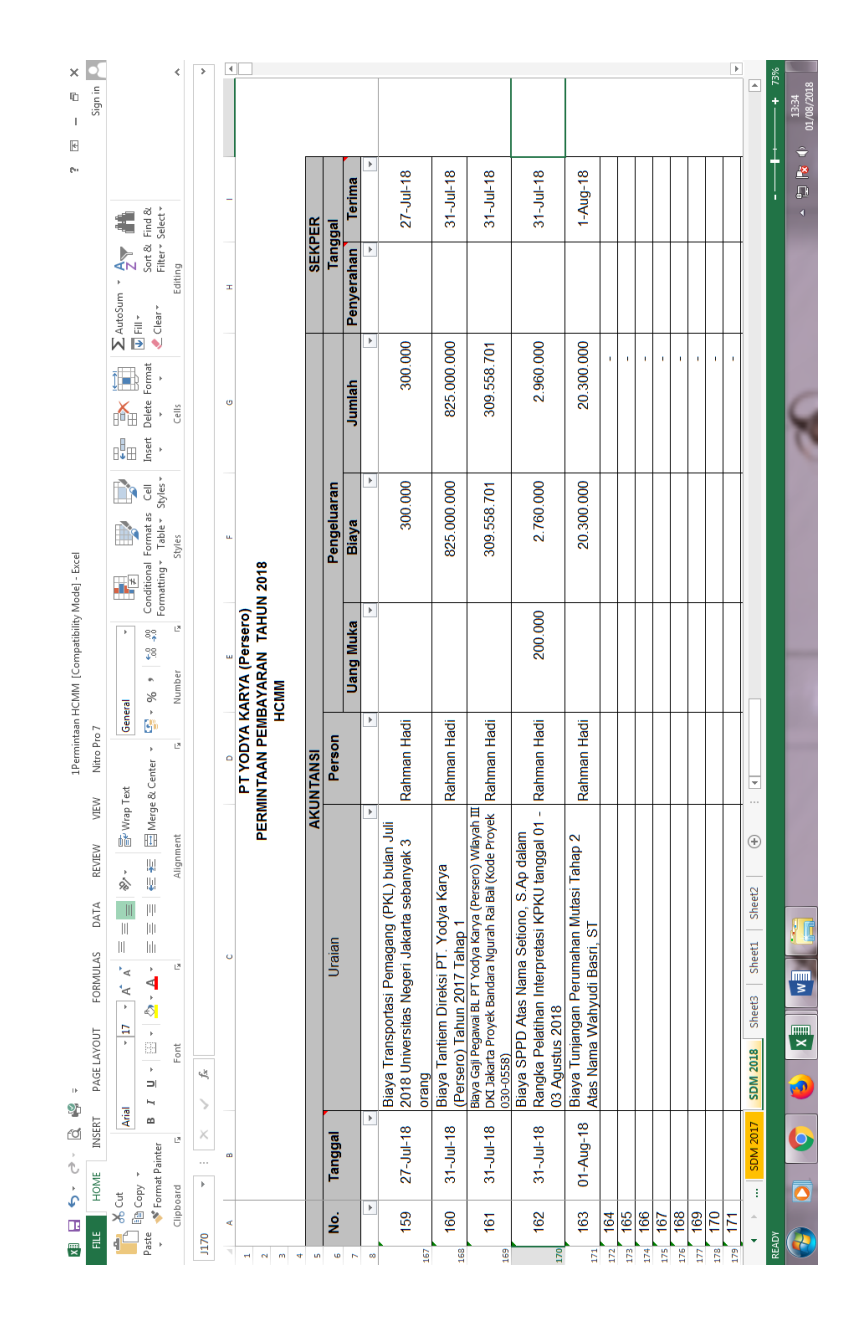

#### Lampiran 14: Tampilan Verifikasi Surat Permintaan Pembayaran

**(Sumber: Ms. Excell PT. Yodya Karya (Persero))**

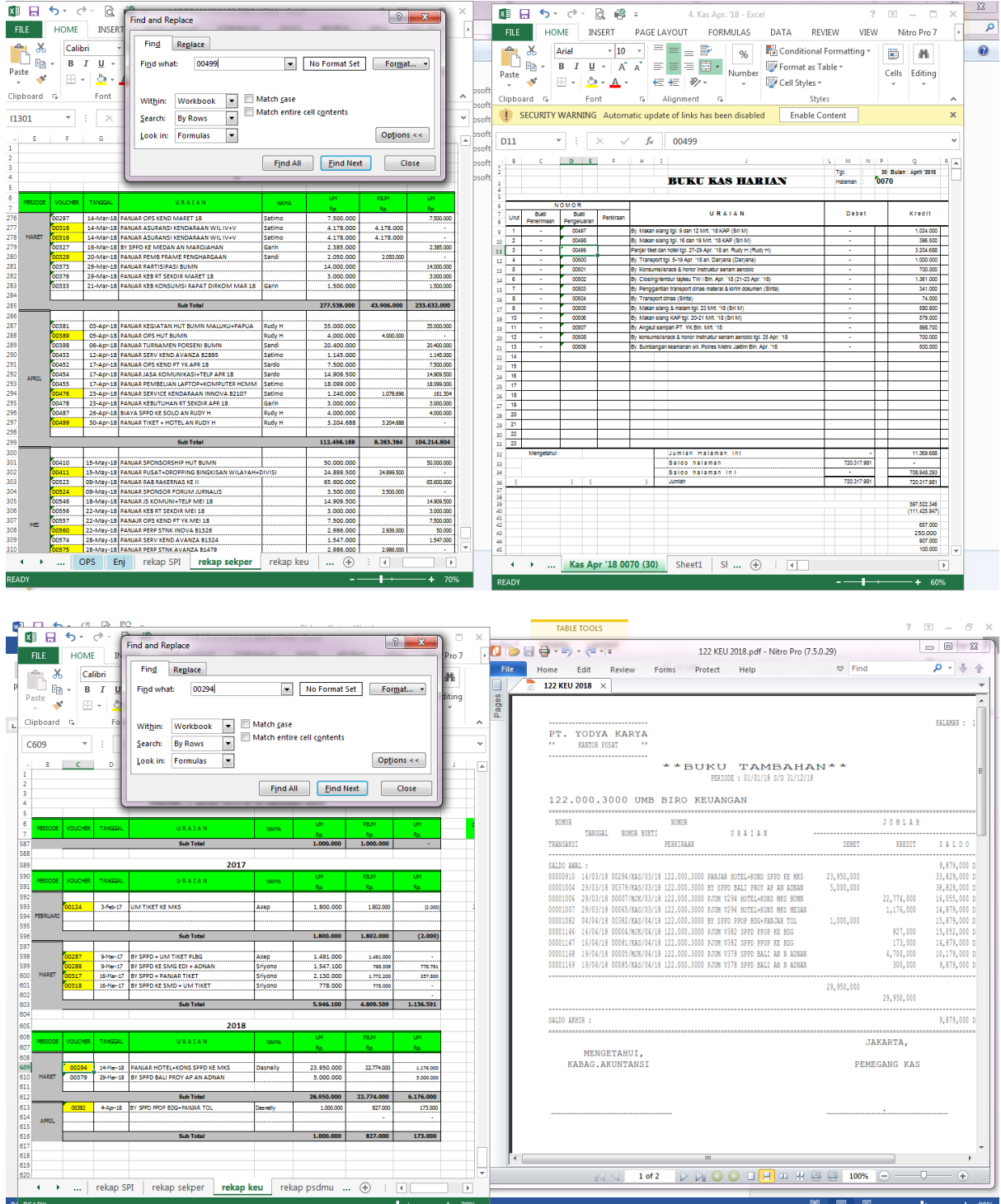

# Lampiran 15: Tampilan Rekapitulasi PANJAR (Uang Muka Operasional)

**(Sumber: Ms. Excell PT. Yodya Karya (Persero))**

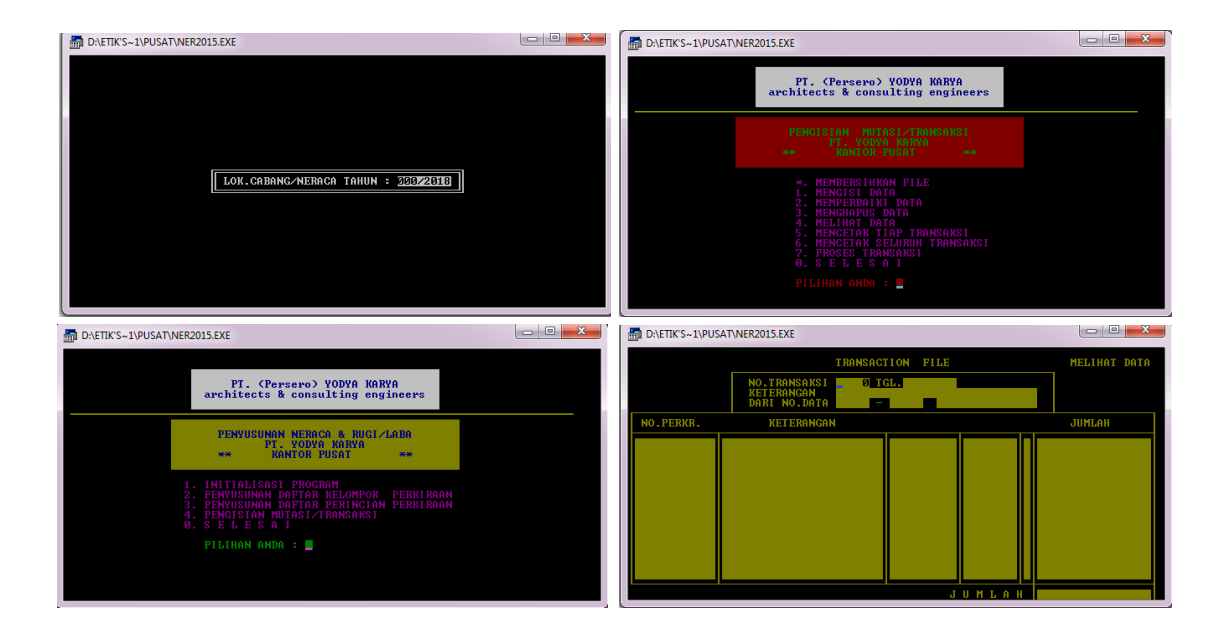

Lampiran 16: Tahapan Penyusunan Memorial Jurnal Koreksi (44 untuk melihat *Transaction File*)

**(Sumber:** *Software* **Akuntansi MsDOS PT. Yodya Karya (Persero))**

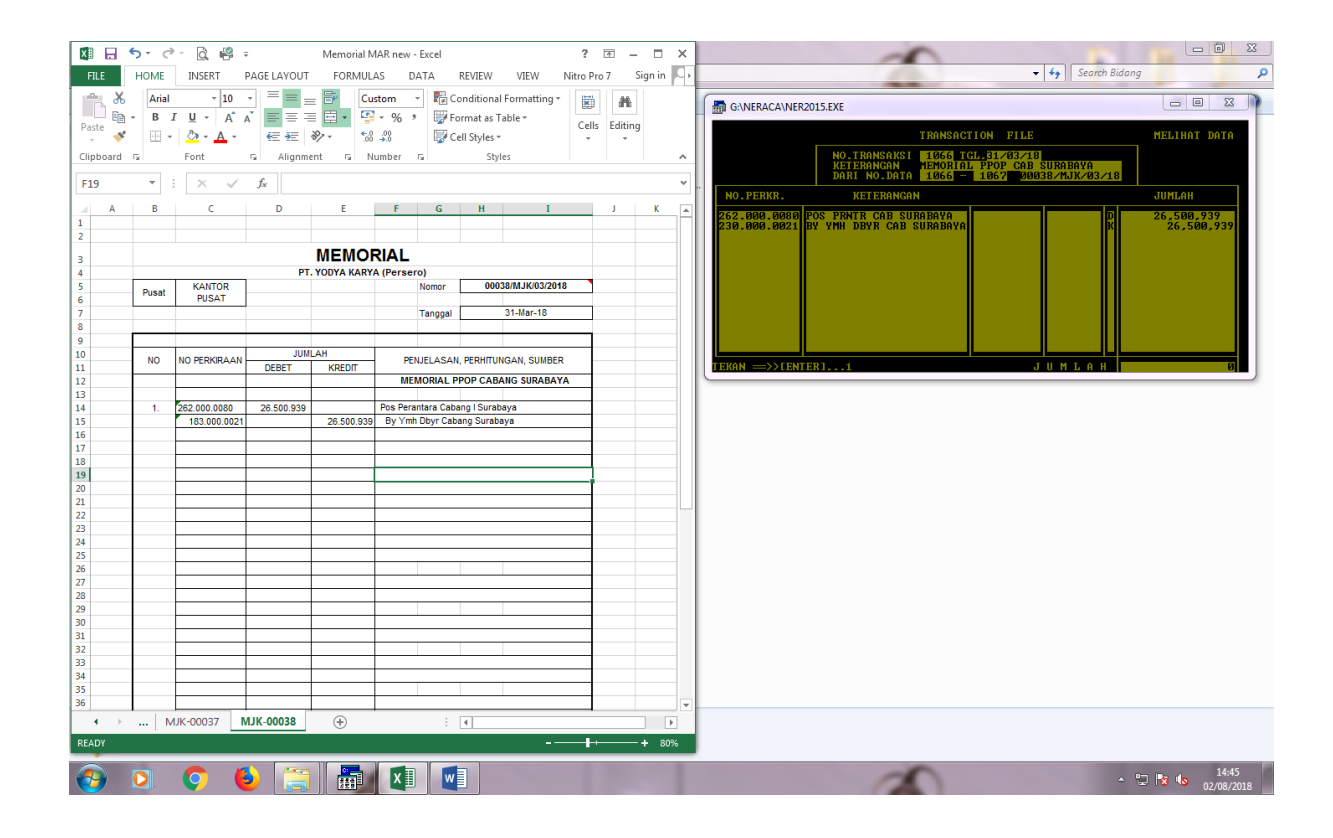

Lampiran 17: Tampilan Memorial Jurnal Koreksi

**(Sumber: Ms. Excell PT. Yodya Karya (Persero))**

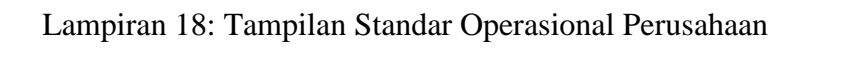

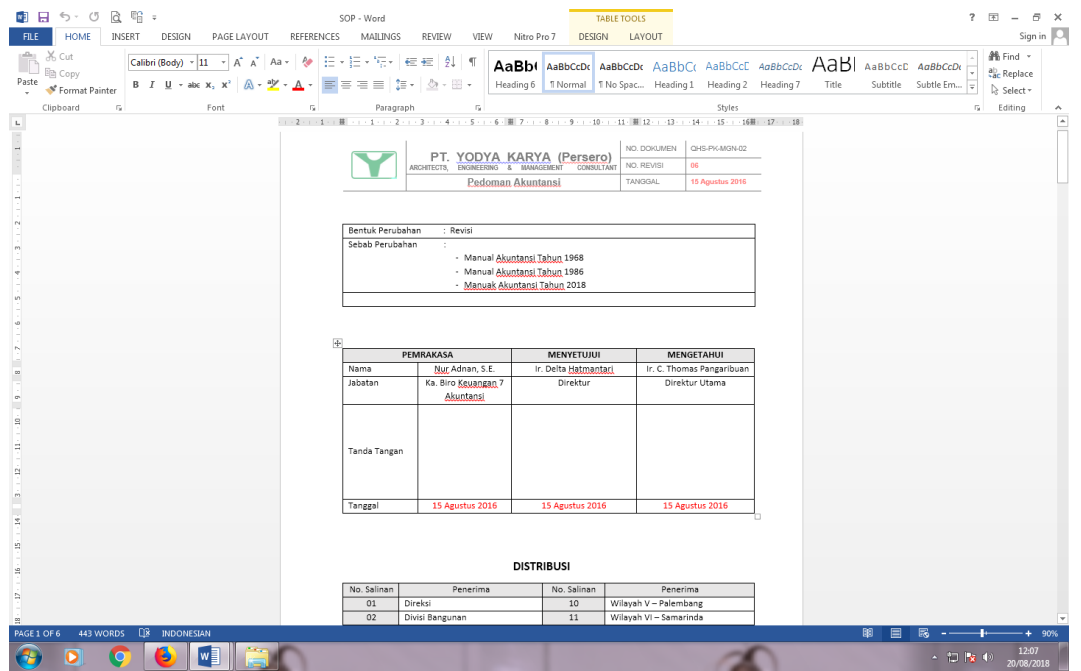

**(Sumber: PT. Yodya Karya (Persero))**

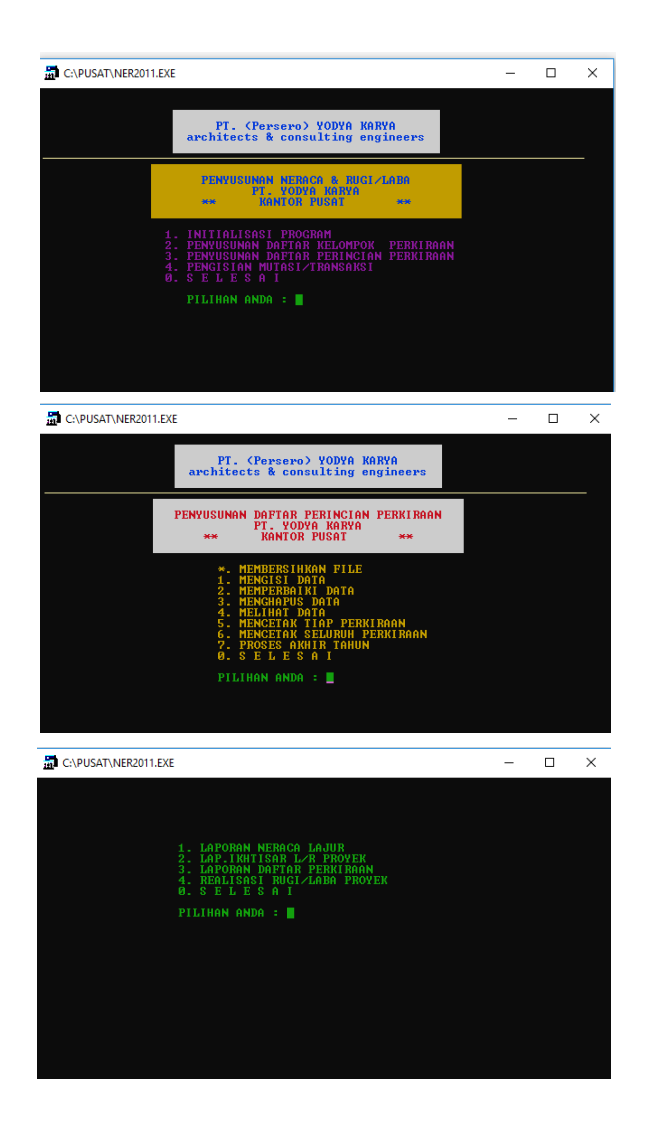

## Lampiran 19: Tahapan Pengambilan *Chart of Account* (COA)

**(Sumber:** *Software* **Akuntansi MsDOS PT. Yodya Karya (Persero))**

# Lampiran 20: Tampilan *Chart of Account* (COA)

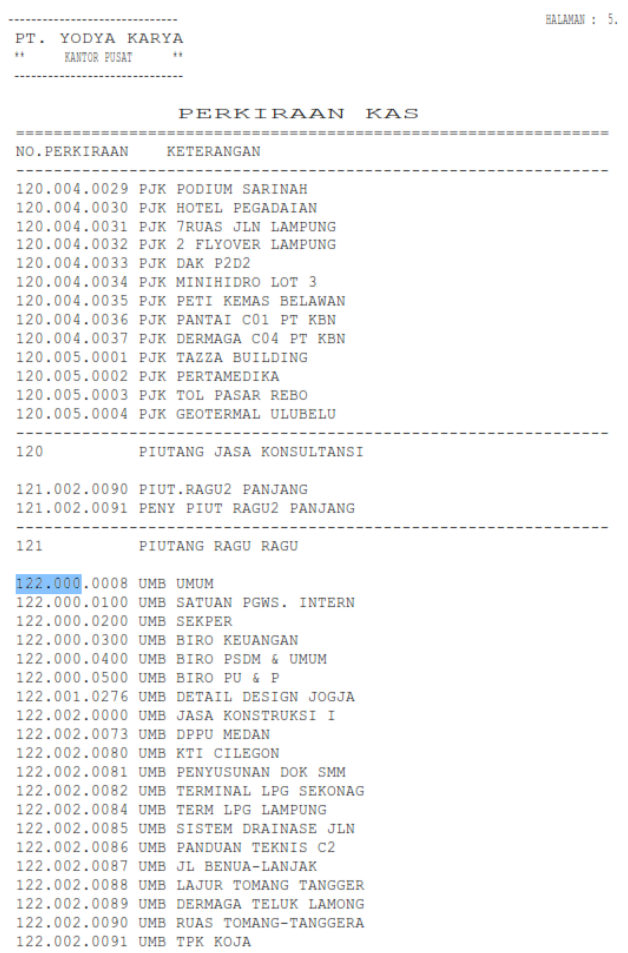

**(Sumber:** *Database* **PT. Yodya Karya (Persero))**

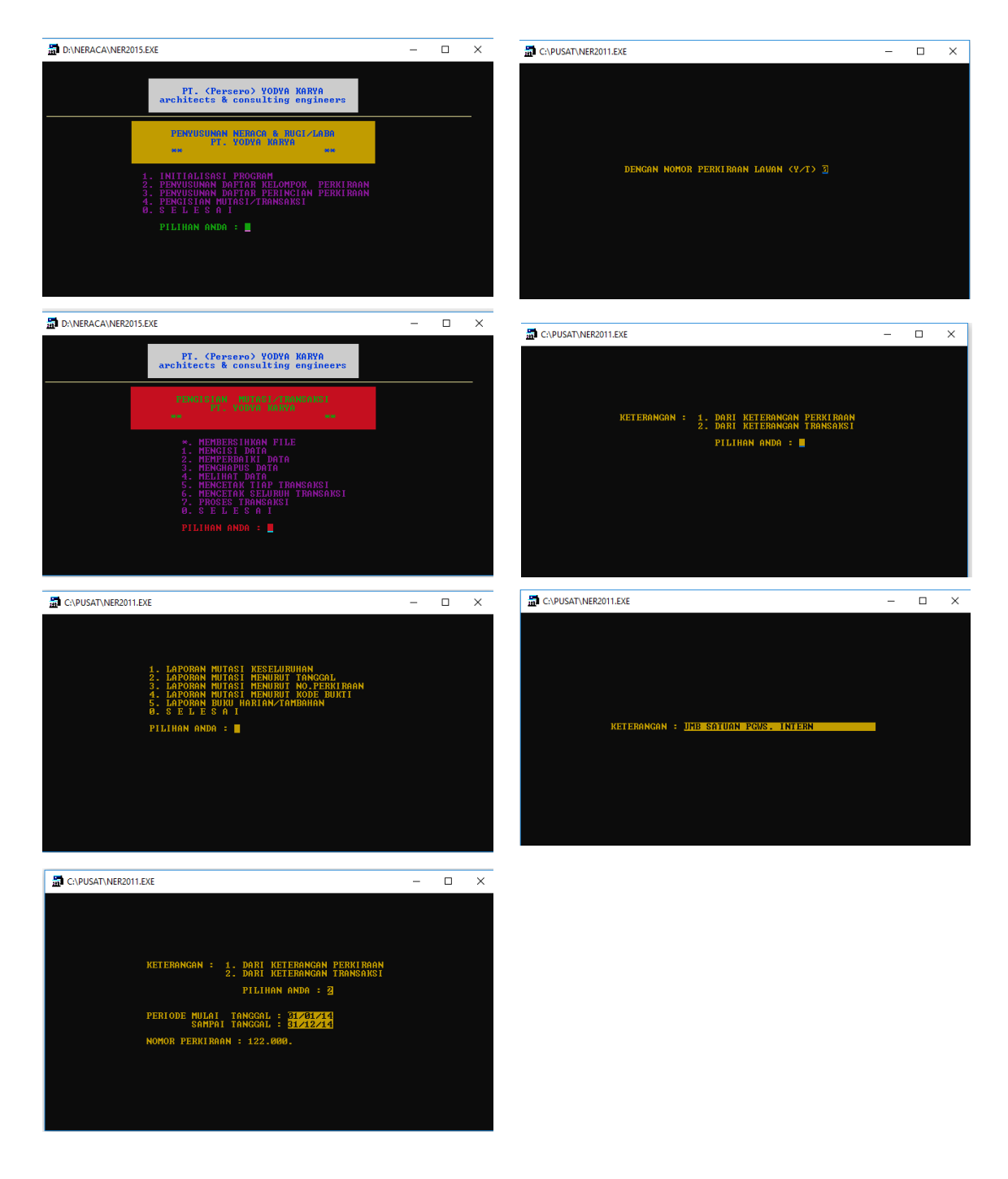

Lampiran 21: Tampilan Pengambilan Buku Tambahan

**(Sumber:** *Software* **Akuntansi MsDOS PT. Yodya Karya (Persero))**

# Lampiran 22: Tampilan Buku Tambahan

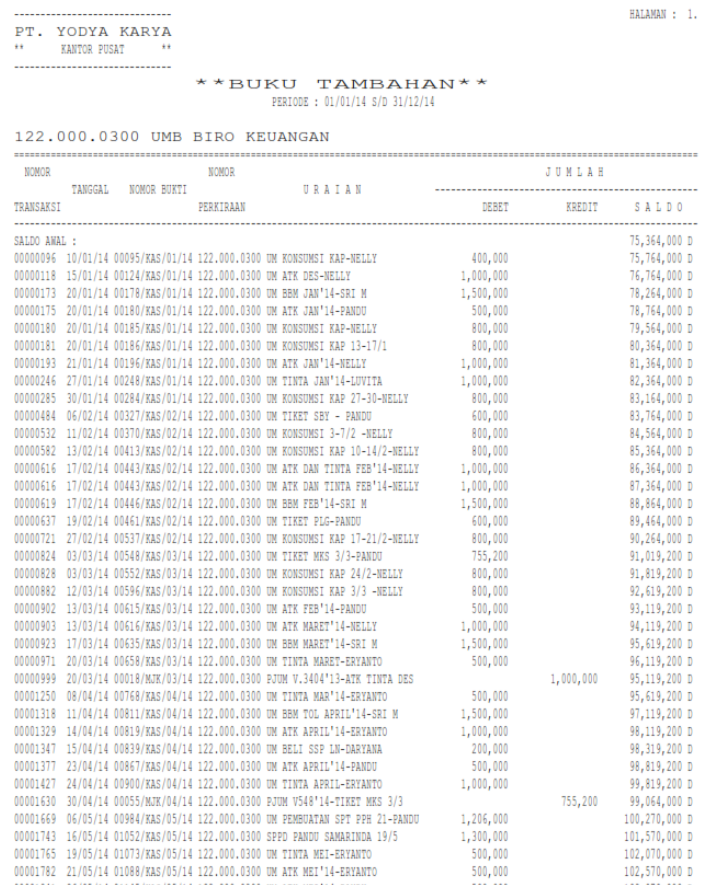

**(Sumber:** *Database* **PT. Yodya Karya (Persero))**

| $\alpha$ |  |                          |             |               |                    |               |                    |               |                    |               |                 |               |                 |               |                 |                |                   |               |                 |               |                            |               |                 |             |                    |               |                    |               |                 |               |  |
|----------|--|--------------------------|-------------|---------------|--------------------|---------------|--------------------|---------------|--------------------|---------------|-----------------|---------------|-----------------|---------------|-----------------|----------------|-------------------|---------------|-----------------|---------------|----------------------------|---------------|-----------------|-------------|--------------------|---------------|--------------------|---------------|-----------------|---------------|--|
| ø        |  |                          |             |               |                    |               |                    |               |                    |               |                 |               |                 |               |                 |                |                   |               |                 |               |                            |               | 122.000.1000    |             |                    |               |                    | <b>HCMM</b>   |                 |               |  |
| á.       |  |                          |             |               |                    |               |                    |               |                    |               |                 |               |                 |               |                 |                |                   |               |                 |               |                            |               |                 |             |                    |               |                    |               |                 |               |  |
| $\circ$  |  |                          |             | Ē             |                    |               |                    |               |                    |               |                 |               |                 |               |                 |                |                   |               |                 |               |                            |               |                 |             |                    | 3,200,630     | 3,200,630          | 3,200,630     | 3,200,630       | 3,200,630     |  |
| z        |  | <b>NEW 6000 NEW 7000</b> |             | 음             |                    |               |                    |               |                    |               |                 |               |                 |               |                 |                |                   |               |                 |               |                            |               |                 | 35,990,900  | 35,990,900         | 23,833,807    | 23,833,807         | 23,833,807    | 23,833,807      | 23,833,807    |  |
| Σ        |  | <b>DLD 500 NEV</b>       | 5000        | Ē             |                    |               |                    |               |                    |               | 3,186,000       | 4,467,000     | 4,467,000       |               | 6,267,000       | 60.318.821     | 60,318,821        | 58,843,821    | 58,843,821      | 42,551,821    | $42,551,821$<br>41,393,821 |               | 41,393,821      | 21,393,821  | 21,393,821         | 21,393,821    | 21,393,821         | 21,393,821    | 21,393,821      | 21,393,821    |  |
|          |  | <b>DLD 400 NEV</b>       | <b>SOOT</b> | MOSa          | 416,720,133        | 512,081,714   |                    | 22,041,000    |                    | 208,447,946   | 237,548,946     | 148,719.146   | 148,719,146     | 163,201,146   | 163,201,146     | 705,390,044    | 300,749,623       | 829,962,018   | 829,962,018     |               | 326,121,563                |               | 363,801,650     | 65,338,812  | 65,338,812         | 314,966,615   | 314,966,615        | 219,263,025   | 219,263,025     | 49,906,025    |  |
|          |  | <b>DLD 300, NEV</b>      | 3000        | KEU           | 127,074,000        | 195,861,000   |                    | 29,530,000    |                    | 70,430,000    | 74,188,003      | 16,726,000    | 16,726,000      | 31,710,500    | 31,710,500      | 87,074,500     | <b>15,384,000</b> |               | 110,001,000     | 75,364,000    | 75,364,000                 | 3,375,000     | 3,375,000       | 12,904,500  | 12,304,500         | 804,958,500   | 804,958,500        | 9,879,000     | 9,879,000       | 9,873,000     |  |
|          |  | <b>DLD 200 NEV</b>       | 2000        | <b>SEKPER</b> |                    |               |                    |               |                    |               | 51,260,000      | 50,453,000    | 50,453,000      | 75,032,500    | 75,032,500      | 438,150,400    | 363,117,900       |               | 202,153,475     | 409,294,975   | 409,294,975                | 029,216,975   | 1029,216,975    | 268,417,574 | 268,417,574        | 418.576.426   | 418,576,426        | 218,199,779   | 1218,199,779    |               |  |
|          |  |                          |             | Operas        |                    |               |                    |               |                    |               |                 |               |                 |               |                 |                |                   |               |                 |               |                            |               |                 |             |                    |               |                    |               |                 |               |  |
| ×        |  | NEV 1100 NEV 1200        |             | <b>EMS</b>    |                    |               |                    |               |                    |               |                 |               |                 |               |                 |                |                   |               |                 |               |                            |               |                 |             |                    | 2,551,800     | 2,551,800          | 5,220,000     | 5,220,000       | 4,170,000     |  |
| ø        |  | OLD 100 NEV              | 1000        | G,            |                    |               |                    |               |                    |               | 14,906,800      | 23,370,800    | 23,370,800      | 31,879,800    | 31,879,800      | 56,657,200     | 56,657,200        | 54,349,800    | 54,349,800      | 53,773,800    | 53,773,800                 | 48,945,300    | 48,945,300      | 48,445,300  | 48,445,300         | 48,445,300    | 48,445,300         | 46,005,800    | 46,005,800      | 34,895,300    |  |
|          |  | <b>NEW 500</b>           |             | <b>HXLP</b>   |                    |               |                    |               |                    |               |                 |               |                 |               |                 |                |                   |               |                 |               |                            |               |                 | 1,350,000   | 1,350,000          | 1,350,000     | 1,350,000          | 1,350,000     | 1,350,000       | 1,350,000     |  |
| ш        |  |                          |             | 465t2         | 4,390,372,542      | 5,406,176,416 | 3,218,713,508      | 2,895,324,508 | 551,231,061        | 4,073,401,778 | 4,175,625,198   | 6,571,435,852 | 6,571,435,852   | 6,388,357,827 | 6,388,357,827   | 12.217.162.796 | 5,866,870,655     | 4,652,490,413 | 4,591,699,813   | 5,509,239,218 | 5,509,239,218              | 5,044,049,858 | 1,486,732,746   | 453,840,907 | 453,840,907        | 1,639,276,899 | 1,639,276,899      | 1,548,945,862 | 1,548,345,862   | 1,405,508,662 |  |
| ö        |  | <b>122.000.XXXX</b>      |             |               | 4,390,372,542      | 5,406,176,416 | 3,218,713,508      | 2,895,324,508 | 551,231,061        | 4,073,401,778 | 4,175,625,198   | 6,571,435,852 | 6,571,435,852   | 6,388,357,827 | 6,388,357,827   | 12.217.162.796 | 5,866,870,655     | 4,652,490,413 | 4,591,699,813   | 5,509,239,218 | 5,509,239,218              | 5,044,043,858 | 1,486,732,746   | 453,840,907 | 453,840,907        | 1,639,276,899 | 1,639,276,899      | 1,548,945,862 | 1,548.945,862   | 1,405,508,662 |  |
| ö        |  |                          |             |               | Saldo Awal<br>2006 | Saldo Akhi    | Saldo Awal<br>2007 | Saldo Akhi    | Saldo Awal<br>2008 | Saldo Akhi    | 2009 Saldo Awal | Saldo Akhi    | 2010 Saldo Awal | Saldo Akhi    | 2011 Saldo Awal | Saldo Akhi     | 2012 Saldo Awal   | Saldo Akhi    | 2013 Saldo Awal | Saldo Akhi    | 2014 Saldo Awal            | Saldo Akhi    | 2015 Saldo Awal | Saldo Akhi  | Saldo Awal<br>2016 | Saldo Akhi    | Saldo Awal<br>2017 | Saldo Akhi    | 2018 Saldo Awal | Saldo Akhi    |  |
| œ        |  |                          |             |               |                    |               |                    |               |                    |               |                 |               |                 |               |                 |                |                   |               |                 |               |                            |               |                 |             |                    |               |                    |               |                 |               |  |
| ¢<br>ij  |  |                          |             |               |                    |               |                    |               |                    |               |                 |               |                 |               |                 |                |                   |               |                 |               |                            |               |                 |             |                    |               |                    |               |                 |               |  |

Lampiran 23: Tampilan Rekapitulasi Akun Kas

**(Sumber: Ms. Excell PT. Yodya Karya (Persero))**

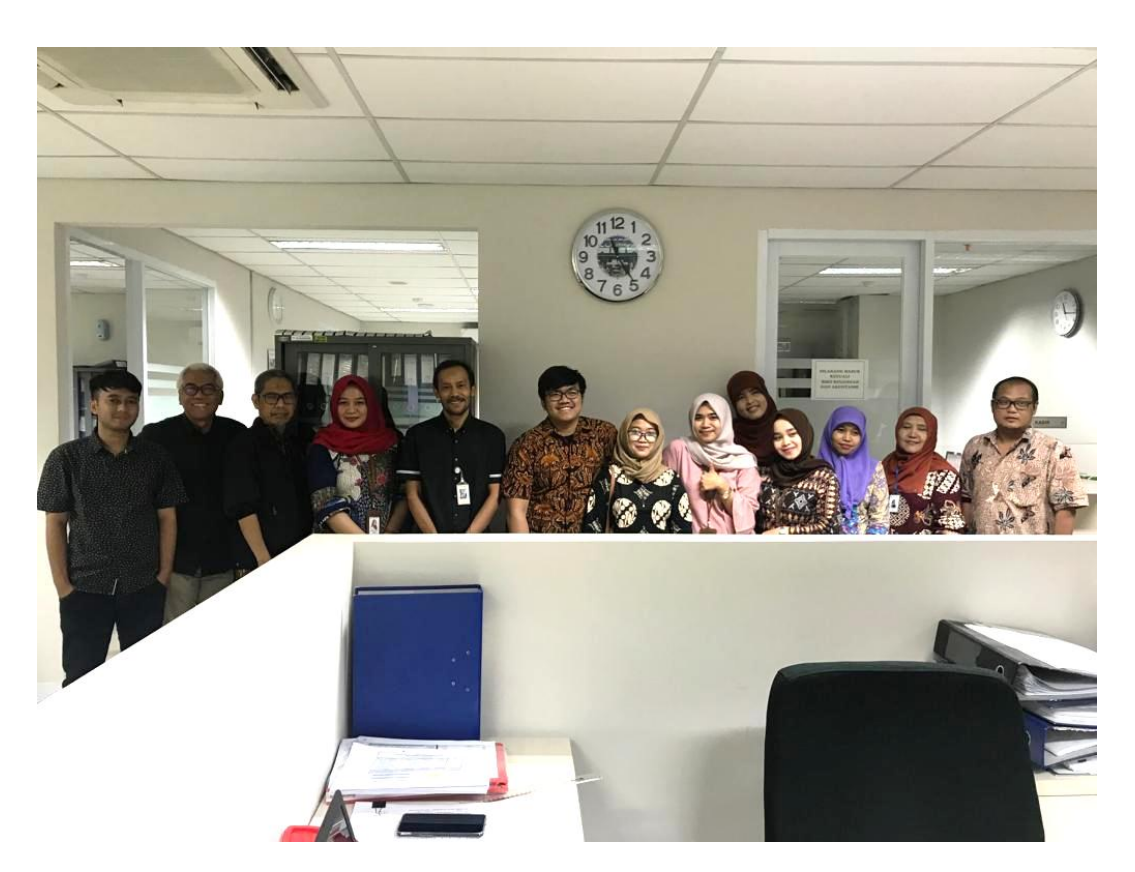

Lampiran 24: Dokumentasi Bersama Biro Akuntansi dan Keuangan PT. Yodya Karya (Persero)

**(Sumber: PT. Yodya Karya (Persero))**